# Evaluation of Seismometer Arrays for Earthquake Location

**CORE** [Metadata, citation and similar papers at core.ac.uk](https://core.ac.uk/display/213831161?utm_source=pdf&utm_medium=banner&utm_campaign=pdf-decoration-v1)

*By* BARRY R. LIENERT, L. NEIL FRAZER, *and* ALBERT J. RUDMAN

DEPARTMENT OF NATURAL RESOURCES GEOLOGICAL SURVEY OCCASIONAL PAPER 52  $-C$ 

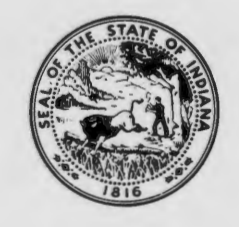

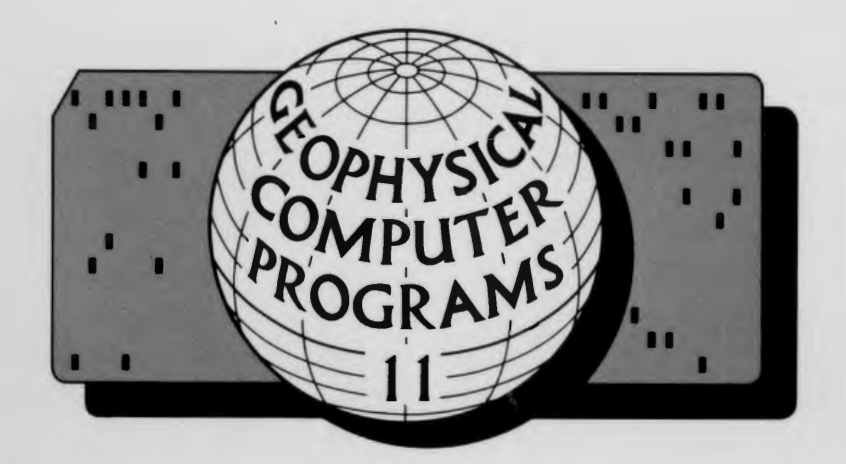

# SCIENTIFIC AND TECHNICAL STAFF OF THE GEOLOGICAL SURVEY

JOHN B. PATTON, State Geologist MAURICE E. BIGGS, Assistant State Geologist MARY BETH FOX, Mineral Statistician

*COAL AND INDUSTRIAL MINERALS SECTION*  DONALD D. CARR, Geologist and Head CURTIS H. AULT, Geologist and Associate Head DONALD L. EGGERT, Geologist DENVER HARPER, Geologist NANCY R. HASENMUELLER, Geologist WALTER A. HASENMUELLER, Geologist NELSON R. SHAFFER, Geologist TODD A. THOMPSON, Geologist

#### *DRAFTING AND PHOTOGRAPHY SECTION*

WILLIAM H. MORAN, Chief Draftsman and Head BARBARA T. HILL, Photographer RICHARD T. HILL, Senior Geological Draftsman ROGER L. PURCELL, Senior Geological Draftsman KIMBERLY H. SOWDER, Geological Draftsman WILBUR E. STALIONS, Artist-Draftsman

*EDUCATIONAL SERVICES SECTION*  JOHN R. HILL, Geologist and Head

#### *GEOCHEMISTRY SECTION*

R. K. LEININGER, Geochemist and Head LOUIS V. MILLER, Coal Chemist MARGARET V. ENNIS, Instrumental Analyst JOSEPH G. HAILER, Geochemist/Analyst JIM J. JOHNSON, Electronics Technician

#### *GEOLOGY SECTION*

ROBERT H. SHAVER, Paleontologist and Head HENRY H. GRAY, Head Stratigrapher N. K. BLEUER, Glacial Geologist GORDON S. FRASER, Glacial Geologist EDWIN J. HARTKE, Environmental Geologist CARL B. REXROAD, Paleontologist SAMUELS. FRUSHOUR, Geological Technician

### *GEOPHYSICS SECTION*

MAURICE E. BIGGS, Geophysicist and Head ROBERT F. BLAKELY, Geophysicist SAMUEL L. RIDDLE, Driller THOMAS CHITWOOD, Geophysical Assistant

#### *PETROLEUM SECTION*

G. L. CARPENTER, Geologist and Head BRIAN D. KEITH, Geologist STANLEY J. KELLER, Geologist JOHN A. RUPP, Geologist DAN M. SULLIVAN, Geologist JERRY R. BURTON, Geological Assistant JAMES T. CAZEE, Geological Assistant SHERRY CAZEE, Geological Assistant

## *PUBLICATIONS SECTION*

GERALDS. WOODARD, Editor and Head PAT GERTH, Principal Records Clerk BARBARA A. SEMERAU, Senior Records Clerk

AUTHORS OF THIS REPORT: Barry R. Lienert and L. Neil Frazer, Hawaii Institute of Geophysics, University of Hawaii at Manoa, 2525 Correa Road, Honolulu, HI 96822; Albert J. Rudman, Department of Geology, Indiana University, Bloomington, IN 47405.

# Evaluation of Seismometer Arrays for Earthquake Location

*By* BARRY R. LIENERT, L. NEIL FRAZER, and ALBERT J. RUDMAN

GEOPHYSICAL COMPUTER PROGRAM 11

DEPARTMENT OF NATURAL RESOURCES GEOLOGICAL SURVEY OCCASIONAL PAPER 52

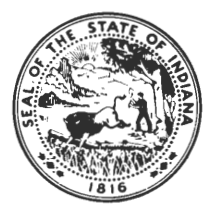

PRINTED BY AUTHORITY OF THE STATE OF INDIANA BLOOMINGTON, INDIANA: 1986

STATE OF INDIANA Robert D. Orr, *Governor*  DEPARTMENT OF NATURAL RESOURCES James M. Ridenour, *Director*  GEOLOGICAL SURVEY John B. Patton, *State Geologist* 

For sale by Publications Section, Geological Survey, 611 North Walnut Grove, Bloomington, IN 47405 Price \$2.50

# **To the Geophysics Community**

This report is one of a series of Geophysical Computer Programs that are being published in the Indiana Geological Survey Occasional Paper Series. Members of the Geophysics Section of the Indiana Geological Survey, with the advice and counsel of an advisory board,\* select and edit submitted papers. Readers are invited to submit programs and manuscripts to the Geophysics Section. The primary purpose of this series is to make readily available those programs that deal with established geophysical computations.

Although the editors of some journals solicit only new approaches, we seek to publish programs that also deal with standard and classic problems. Our experience has shown that geophysicists, working alone or at relatively small laboratories, do not always have access to such programs. We also solicit programs implementing new geophysical procedures, but we anticipate that such material will be made available only rarely. Nevertheless, even large laboratories with extensive computer libraries may welcome a study of the other fellow's approach. In the same spirit, we hope that geophysicists will share both their new and standard programs.

The format for this series is intentionally kept simple to encourage others to submit manuscripts. It should contain: (1) a statement to establish the purpose of the program and some discussion of applications; (2) a brief summary of the theory that underlies the algorithm;  $(3)$  a discussion of the programs, perhaps with the aid of a flow diagram; and  $(4)$  presentation of a test case.

Responsibility for distribution of the program cards or furnished tapes will be assumed by the Indiana Geological Survey.

<sup>\*</sup>Norman S. Neidell, Zenith Exploration Co., Inc.; Sigmund Hammer, University of Wisconsin; Judson Mead, Indiana University; Franklin P. Prosser, Indiana University; and Joseph E. Robinson, Syracuse University.

<sup>-</sup>Albert J. Rudman and Robert F. Blakely, editors

### INDIANA GEOLOGICAL SURVEY GEOPHYSICAL COMPUTER PROGRAMS

- No.1 "Fortran Program for the Upward and Downward Continuation and Derivatives of Potential Fields" (Occasional Paper 10)
- No. 2 "Fortran Program for Generation of Synthetic Seismograms" (Occasional Paper 13)
- No. 3 "Fortran Program for Correlation of Stratigraphic Time Series" (Occasional Paper 14)
- No.4 "Fortran Program for Generation of Earth Tide Gravity Values" (Occasional Paper 22)
- No.5 "Fortran Program for Reduction of Gravimeter Observations to Bouguer Anomaly" (Occasional Paper 23)
- No.6 "Fortran Program for Correlation of Stratigraphic Time Series. Part 2. Power Spectral Analysis" (Occasional Paper 26)
- No. 7 "Application of Finite-Element Analysis to Terrestrial Heat Flow" (Occasional Paper 29)
- No. 8 "Generation of Synthetic Seismograms for an Acoustic Layer over an Acoustic Half Space" (Occasional Paper 35)
- No.9 "Computer Calculation of Two-Dimensional Gravity Fields" (Occasional Paper 40)
- No. 10 "Generation of Vertically Incident Seismograms" (Occasional Paper 49)
- No. 11 "Evaluation of Seismometer Arrays for Earthquake Location" (Occasional Paper 52)

No. 1 is out of print.

- Cost of Nos. 2 through 5 is  $$1.00$  each  $+50$ -cent mailing fee (third and fourth class) or 80-cent mailing fee (first class).
- Cost of Nos. 6, 7, and 9 is \$1.50 each + 50-cent mailing fee (third and fourth class) or 80-cent mailing fee (first class).
- Cost of No. 8 is \$2.00 + 50-cent mailing fee (third and fourth class) or 80-cent mailing fee (first class).
- Cost of Nos. 10 and 11 is \$2.50 each+ 50-cent mailing fee (third and fourth class) or 80-cent mailing fee (first class).

# **Contents**

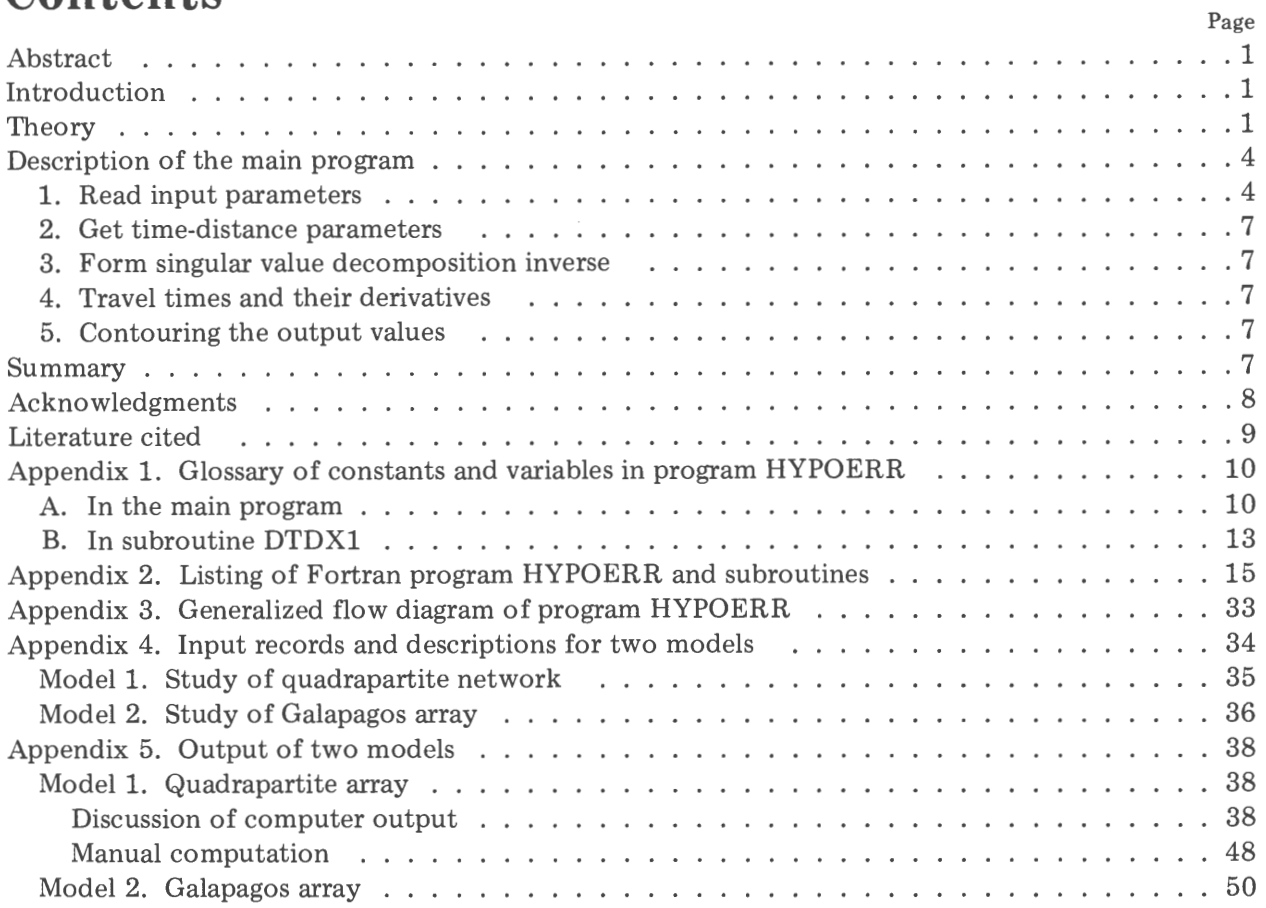

# **Illustrations**

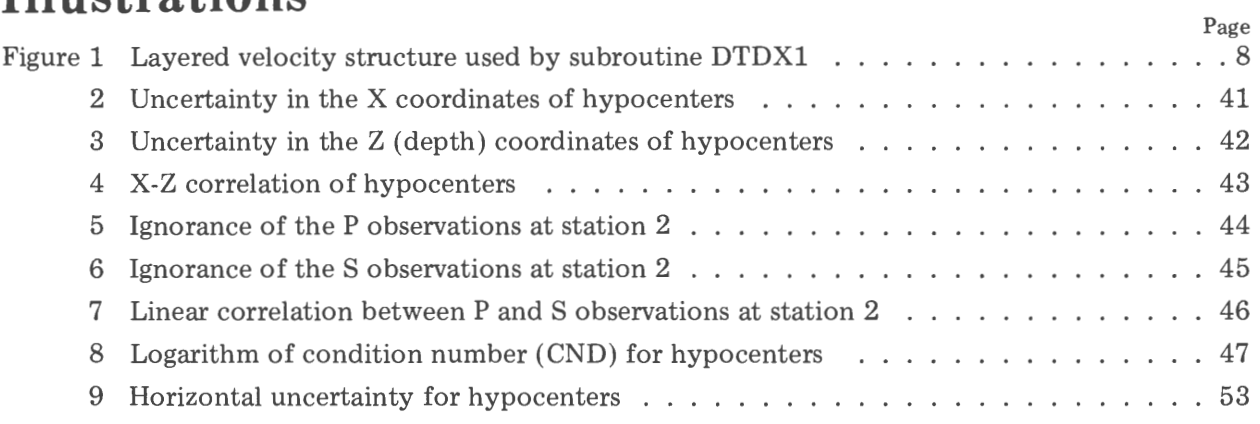

# **Tables**

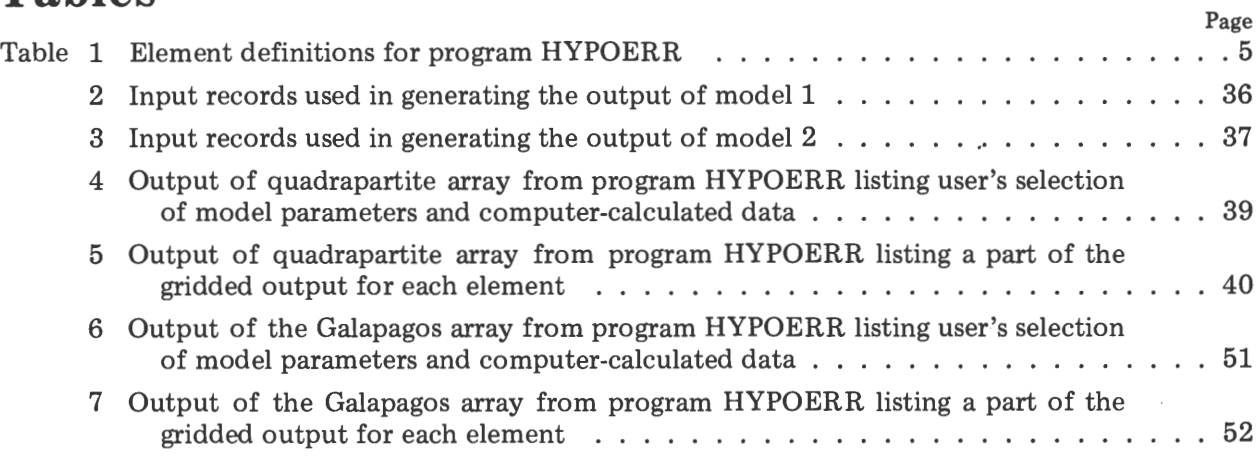

# **Evaluation of Seismometer Arrays for Earthquake Location**

*By* BARRY R. LIENERT, L. NEIL FRAZER, *and* ALBERT **J.** RUDMAN

# **Abstract**

Program HYPOERR evaluates the performance of a small network of arbitrary seismic arrays in determining coordinates and times of seismic events. A linearized inversion following the method of Uhrhammer (1980) is performed for a layered velocity structure by determining the eigenvalues and eigenvectors of the partial derivatives of travel time for P and/or S phases with respect to hypocenter position and origin time for each station in the array. A series of covariance matrices is then obtained to evaluate statistical errors for a specified grid of hypocenter locations at any given depth. Contour plots can then be made of the matrix elements by using standard contouring software. Examples are given for  $(1)$  the case of a hypothetical quadrapartite array and (2) an actual eight-station ocean-bottom seismometer array deployed around the 95.5° W. Galapagos propagating-rift zone.

# **Introduction**

The performance of a seismic array can be assessed in terms of the accuracy with which it is able to locate seismic events within a given volume. Also of interest is the relative importance of data recorded by individual stations in the array. Formally, the location problem is an inverse problem. The method used to solve this inverse problem has been described by Jackson (1972) and Wiggins (1972). We wish to determine four parameters: the spatial coordinates x, y, and z and the origin time, t, of the hypocenter by using the arrival times of P and/or S phases, ti, at an array of seismic stations. The performance of

the array can then be assessed in terms of the errors in each of these four parameters.

In general, we need at least four separate arrival times with user-specified standard errors for P and/or S to determine the four hypo central parameters. Ideally, we wish the error in these parameters to be approximately constant throughout the area of interest. We also wish to ensure that the data from each seismic station is of approximately equal value in constraining the solution. Calculation of earthquake-location errors has been described by Flinn (1965) and Peters and Crosson (1972). But they did not address the problems of parameter resolution and data importance that arise from analysis in terms of linearized inverse theory. The method used here to analyze the performance of the array in terms of linearized inverse theory is that described by Uhrhammer (1980) and is implemented in program HYPOERR (appendix 2).

The inverse theory developed for program HYPOERR may be valuable in determining the location and the number of seismic stations necessary to locate hypocenters within some specified area. For example, earthquake studies of the New Madrid Fault Zone are partly based on data from about 32 stations in the Central Mississippi Valley seismic network (Stauder and others, 1984). There are eight of these stations in the Wabash Valley of Illinois and Indiana. The recent emphasis on earthquake-prediction studies of the New Madrid area support the need for objectively evaluating the geometrical configuration of the present network and perhaps the location of future stations in the area.

#### EVALUATION OF SEISMOMETER ARRAYS FOR EARTHQUAKE LOCATION

# **Theory**

The problem in earthquake location is to find the hypocentral coordinates and origin time (x, y, z, t) of the event that minimizes the

$$
\Delta t_i = G_{ij} \Delta x_j
$$

differences, 
$$
\Delta t_i
$$
, between the N predicted and observed P and/or S arrival times at a given set of seismic stations, that is, to solve a set of N equations having the form

$$
(1)
$$

where 
$$
\Delta x_j = (\Delta x, \Delta y, \Delta z, \Delta t)
$$

and 
$$
G_{ij} = \partial t_i / \partial x_i
$$

Note that if P and S are both used, there will be 2N observations. Equations (1) can be solved for  $\Delta x_i$  by inverting the N x 4 partial derivative matrix G. This is most easily accomplished by decomposing the matrix G by using the singular value decomposition theorem (for example, Noble and Daniel, 1977), so that

$$
V \qquad \qquad \Lambda^{-1} \qquad U^{T} \qquad (2)
$$

 $(4 \times N)$   $(4 \times 4)$ 

where U and V are the matrices of eigenvectors of GGT and GTG respectively, and  $\Lambda$  is a diagonal matrix containing the singular values of G. The singular values are equal to the square roots of the common eigenvalues of both GGT and GTG.

For an excellent discussion of the geometri-

$$
U = G V A^{-1}
$$

This avoids a problem with signs of the eigenvectors and their corresponding eigenvalues (Aki and Richards, 1980, p. 679). The

$$
Y^2 = V \frac{\sigma^2}{\Lambda^2} V^T
$$
 (4)

is usually given by

where  $\sigma^2$  is the arrival-time variance. (Uhrhammer, 1980, refers to  $\Upsilon$  as the "uncertain-

ty" matrix.) If the variances of the arrival times are not equal or if they covary, then

$$
Y^2 = V A^{-1} U^T \co U A^{-1} V^T
$$
 (5)

$$
= \mathbf{V} \ \mathbf{C} \ \mathbf{V}^{\mathrm{T}} \tag{6}
$$

2

 $(G)^{-1}$  =

 $(4 \times 4)$   $(4 \times N)$ cal significance of these eigenvectors and

eigenvalues, the reader is referred to Mandel (1982). Rather than finding the eigenvectors U and V separately, it is more efficient to obtain the eigenvectors V and then to use the relation (Aki and Richards, 1980, p. 683)

hypocentral-parameter covariance matrix,  $\Upsilon^2$ ,

$$
(3)
$$

where CO is the observation-data covariance matrix, and

$$
C = \Lambda^{-1} U^T CO U \Lambda^{-1}
$$

We define the parameter-variance correla- tion matrix,  $\rho_{ij}$ , by the equation

If  $\rho_{ii}$  is equal to the identity matrix, the parameter variances are uncorrelated, and the size of the off-diagonal elements represent the degree of correlation between the appropriate parameter variances  $(1 =$  perfect correlation, 0 = no correlation). For example, if the partial derivatives of arrival times with respect to depth are almost equal, there will be a high

$$
\rho_{ij} = \frac{Y_{ij}^2}{|Y_{ij}| |Y_{jj}|}
$$
 (8)

correlation between origin time and depth. This undesirable situation can be remedied by including an extra arrival time, for example, an S phase. Similarly the ignorance matrix (covariance

matrix for the data-space observations) is given by

$$
\psi^2 = U \frac{\sigma^2}{\Lambda^2} U^T
$$
 (9)

or

$$
\psi^2 = U \Lambda^{-1} U^T \text{ CO } U \Lambda^{-1} U^T \tag{10}
$$

$$
= U C UT
$$
 (11)

The ignorance matrix (or "lack-of-information" matrix),  $\psi^2$ , indicates the error with which we are able to predict the arrival times at individual stations in the array. A value of  $\psi^2$  that is much larger than the variance of a particular arrival time indicates that the arrival time is of little value in constraining

$$
s = U U^T
$$

This matrix is a measure of the independence of the data (Wiggins, 1972). For example, if only four arrival times were used to determine the hypocentral coordinates, S

the solution. The ratio of ignorance to actual variance is termed the variance-inflation factor (Marquardt and Snee, 1975).

Another useful measure of the value of each arrival time is given by the (NxN) information density matrix, S (called INF in HYPOERR), defined by

 $(12)$ 

would be an identity matrix (assuming that the observations were capable of fully determining the solution). When there are more observations than parameters, the rows

 $(7)$ 

of S represent combinations of the data that maximize, in the least squares sense, the contribution of the diagonal element, that is, the arrival time corresponding to that row. The maximum value of each diagonal element of S is one, so the diagonal elements provide a useful measure of the relative value of each

$$
F_{\text{i j}} = \frac{\psi_{\text{i j}}^2}{\left|\psi_{\text{i i}}\right| \left|\psi_{\text{j j}}\right|}
$$

which indicates the degree of correlation between the predicted arrival-time data variances. For example, if two stations in an array are very close together, there will be a high correlation between the arrival times for these two stations. Note that equation (13) implies that  $\Gamma_{ij} = 1$  when  $i = j$ .

Two other quantities that are useful in assessing the performance of a seismic array are (1) the condition number CND (ratio of maximum to minimum eigenvalues of G) and (2) the trace SMA (the sum of the principal axes lengths for the uncertainty and ignorance matrices; the trace is termed the "semi-major axis" by Uhrhammer). The trace and the condition number are large when hypocentral parameters are poorly constrained by the data. For example, Buland (1976) has observed that the condition number may exceed 109 at modest distances from the center of a four-station array when only P arrivals are used.

# Description of the Main Program

A listing of the main program, HYPOERR, appears in appendix 2. The principal constants and variables are listed in appendix lA. A separate glossary for the subroutine DTDXl is given in appendix lB. The program can be divided into three sections, which are described below.

1. *Read input parameters:* Input parameters are read off Fortran unit 5. A brief description of the input is given in comments in program HYPOERR, and details of the input are listed in appendix 4. Included in the observation; that is, a 1 means that the observation is essential, and a 0 means that the observation is useless.

We can also define an ignorance correlation matrix,  $\Gamma_{ij}$ , (called IGN in HYPOERR), similar to Uhrhammer's linear correlationcoefficient matrix

$$
(13)
$$

input are special TYPE parameters defined in table 1. TYPE1 specifies the seismic phases  $P$ and/or S used in the evaluation. Note that the coordinates of the stations (TYPE3) and the output-map data limits are defined relative to an origin at the lower left-hand corner of the XY plane. Coordinates can be given in units of distance (km, miles, feet, etc.) or as latitude/longitude depending on TYPE3 (DST or LAT). In the latter case, the coordinates are converted to kilometers; that is, velocities must be given in km/sec. The variances (standard deviations squared) of the P and S wave arrival times must be specified (TYPE4), either as single values for all stations or as a complete NxN covariance matrix, where N is the total number of observations. The layered-model velocities and depths of boundaries are read in as described in the program listing (appendix 2), depending on the user's selection of TYPEl. The maximum number of elements that can be put on a single line is eight because of format limitations in the output file. The elements that can be evaluated (selected) are given under TYPE2 in table 1.

The CPU time used by HYPOERR on a Harris 800 computer was 16.3 seconds for the calculation of seven elements of the quadrapartite array plotted in figures 2-8 and 14.98 seconds on the CDC 850 for the calculation of eight elements of the Galapagos array. The total storage required for program HYPOERR and its subroutines was 31,696 24-bit words (95,088 bytes) on the Harris 800 and 60,300 60-bit words on the CDC 850.

Table 1. Element definitions for program HYPOERR

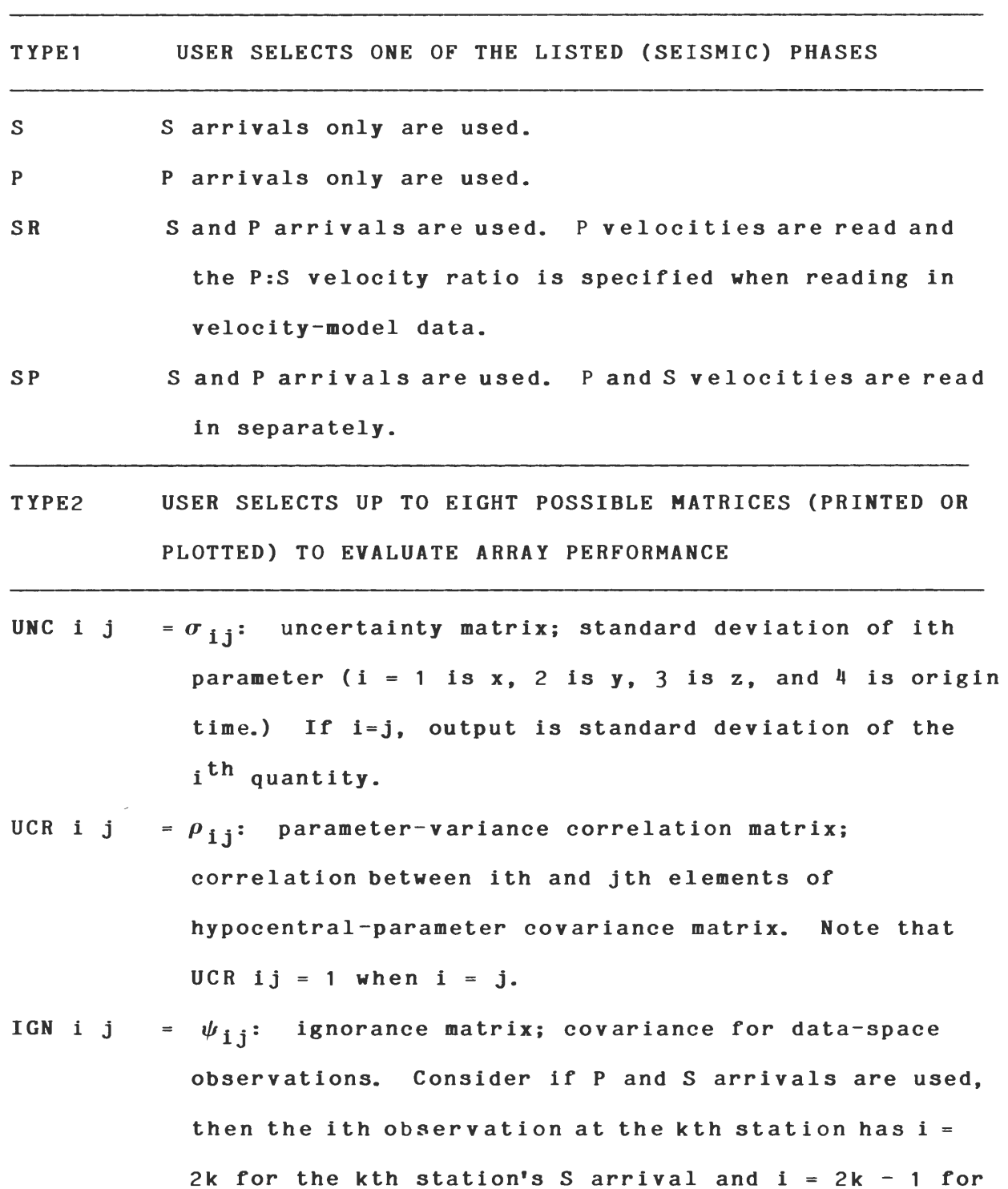

its P arrival. For a single arrival (P or S),  $i = k$ .

# EVALUATION OF SEISMOMETER ARRAYS FOR EARTHQUAKE LOCATION

# Table 1-Continued

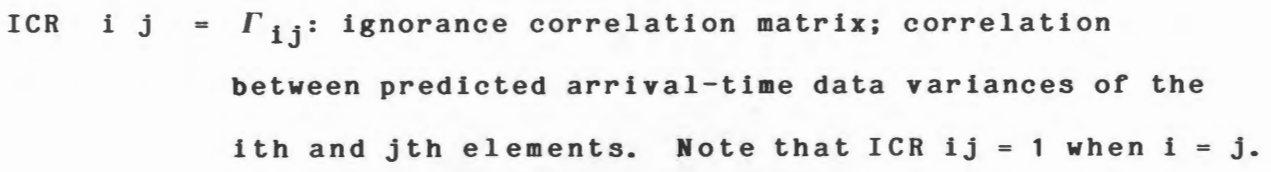

- UXY  $=$   $(\sigma_{11} + \sigma_{22})^{1/2}$ : horizontal error as defined by Lee and Lahr (1975).
- SMA = trace  $(A^{-1} \cup^{T} CO \cup A^{-1})$ : the sum of the principal axes of the ignorance (or uncertainty) matrix (Uhrhammer, 1980).
- INF i j  $S_{ij}$ : information density matrix; (i,j)th element of information or data importance matrix (S).
- **CND** =  $log_{10}$  ( $\lambda_1/\lambda_1$ ): logarithm of condition number. For well-constrained hypocenter locations, CND is usually less than about 20.
- TYPE3 USER SPECIFIES VARIANCE OR COVARIANCE MATRIX OF S/P TIMES
- s Single variances specified for the S and P arrival times at all stations
- c The complete (NxN) data covariance matrix is specified

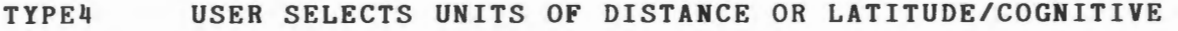

DST Coordinates are given in units of distance

LAT Coordinates are given as latitude/longitude in the format (degrees x 100) + minutes

2. *Get time-distance parameters and form GTG:* The partial derivatives of the travel time for each station with respect to epicenter position are evaluated by subroutine DTDX1 as described in the following section. The order of these derivatives in the matrix is the same as the order in which the station coordinates are specified, with P preceding S for each station when both arrivals are used. The matrix GTG is then formed and stored in the matrix, AA. The storage format in AA for an M x M symmetric matrix  $A(J,K)$  is  $A(J,K)$  $= AA(J + K)$  where  $K = 1, ...$  for each  $J =$ 1,... M (only  $M^2/2$  elements are stored). This is the storage format used by the standard mathematical subroutine EIGEN (listed in appendix 2), which is used to obtain the eigenvalues and eigenvectors of  $GTG$ .

3. *Form singular value decomposition (S. V.D.) inverse, calculate covariance and ignorance matrices, and output elements in a form ready for contouring:* The four eigenvalues  $\lambda_i$  and the matrix V of eigenvectors of GTG are obtained by using the subroutine EIGEN. The eigenvectors U are then obtained by using equation (3). The next step is the evaluation of the transformed covariance matrix, C, defined by equation (7). The covariance matrix  $\tau^2$  and ignorance matrix  $\psi^2$ can now be evaluated by using equations  $(5)$ and (9) respectively. The required elements are then determined as described in the previous section. Finally, the user-requested elements (TYPE2) are written on Fortran unit 25 in the format 10F8.3. The first two format fields are taken up by the X and Y coordinates, and the rest are used for the required elements (a maximum of eight). Before the completion of the grid-calculation loop, the elements are searched for their minimum and maximum values. These values are useful when contouring the data as described in a following section. Note that a transformation  $X = XL - X$ , where  $XL$  is the length of the X grid, is applied to the grid coordinates before calculation of the elements. This is necessary for a right-handed XY Z coordinate system with Z positive down. Before outputting the elements it is therefore necessary to transform back to a coordinate system with X positive to the right by using X  $=X-XL$ .

4. *Travel times and their derivatives for a layered velocity model:* Subroutine DTDX1 of program HYPOERR (appendix 2) calculates minimum travel times and their partial derivatives for layered velocity models (fig. 1). The calculation method in DTDX1 follows Lee and Stewart (1981, p. 96-104). Another similar subroutine commonly used for derivative calculations was published by Eaton (1969).

Since refracted arrivals frequently have the minimum travel times and also since calculation of these travel times is faster, subroutine DTDX1 first calculates the critical distances and travel times for all refracted waves. If no refractions are possible, the direct-wave travel times and their derivatives are evaluated. The minimum refracted travel time is then compared with the direct-wave travel time calculated for a ray leaving the hypocenter at a minimum angle  $\phi$  (fig. 1). If the refracted travel time is greater, the direct-wave travel time is calculated by using an iterative procedure. The direct-wave travel time is then compared with the minimum refracted travel time to see if it is less. Subroutine DTDX1 was checked by evaluating travel time versus distance values for three-layer models and comparing them with values given by Knox  $(1967,$  fig. 5). It was also checked by comparing the results with those from the subroutine of Eaton (Klein, 1978). Excellent agreement was found in both cases.

5. *Contouring the output values:* The output values can be contoured by using standard contouring software, which is not included because it is usually hardware specific.

# **Summary**

Program HYPOERR (appendix 2) is able to evaluate the performance of a seismic array by calculating errors in the locations and origin times of hypothetical hypocenters near the array. The relatively modest amounts of computer time used by the algorithm allow detailed evaluation of important quantities related to the performance of the array, such as the relative value of arrival times at different stations, as well as the errors and the correlation in the hypocentral parameters themselves. The algorithm follows theory

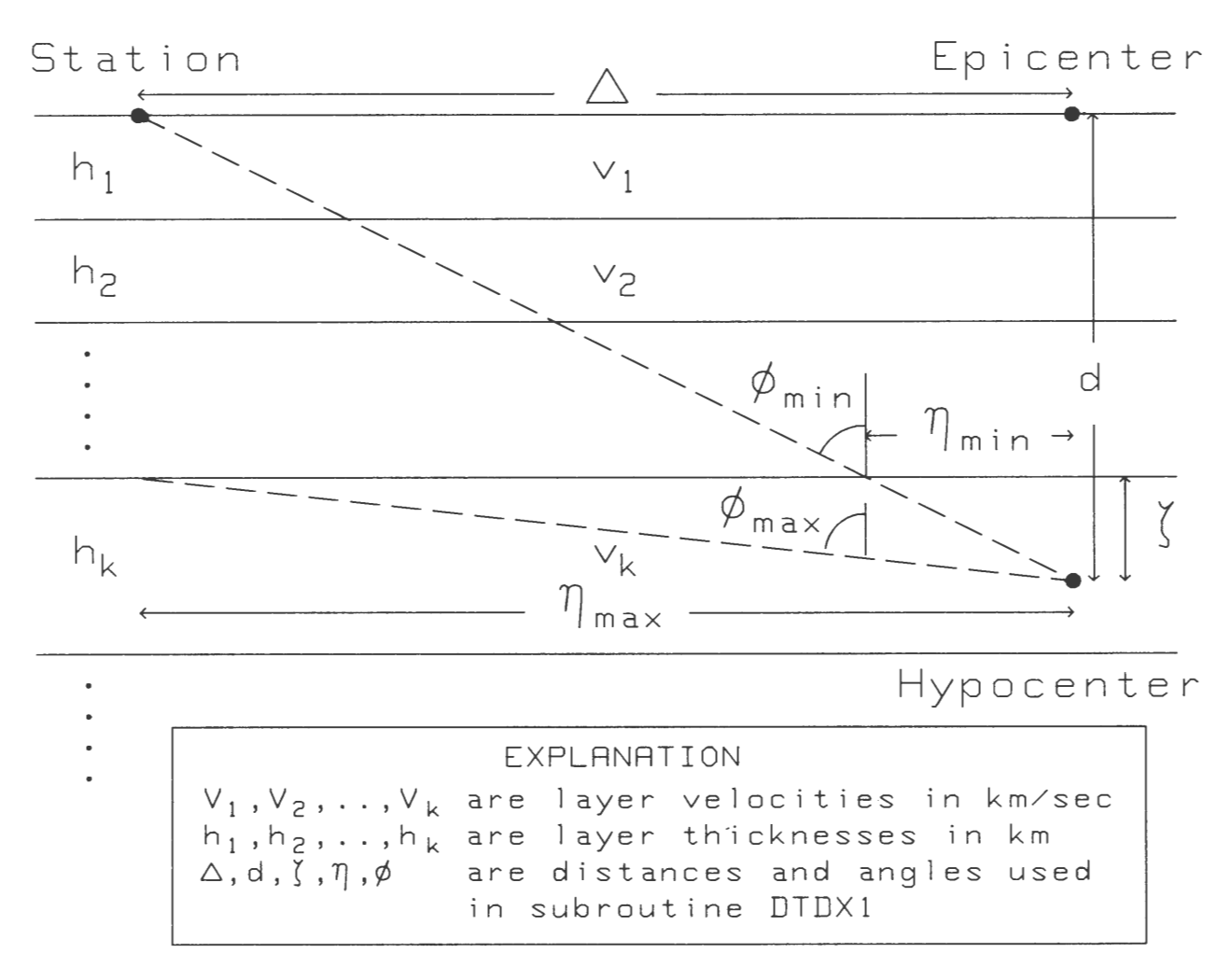

Figure 1. Layered velocity structure used by subroutine DTDXl to calculate travel times and their partial derivatives. Also shown are the parameters used by the subroutine in its calculations.

developed by Uhrhammer (1980). The structure of the program is summarized in a flow chart (appendix 3). Because the program uses a large number of constants and variables, a glossary of terms is included (appendix 1). Two models were used as test cases to demonstrate the effectiveness of program HYPOERR. Appendix 4 describes the two models and the input data. Appendix 5 describes the results as a printout of a two-dimensional matrix of values and as a series of contour maps (figs. 2-9). Discussion

of the models includes a brief analysis of the statistical significance of the results.

# **Acknowledgments**

This work was supported by the National Science Foundation (Grant EAR82-13745), by the Office of Naval Research, and Texaco, USA. Computing time at Indiana University was supported by the Bloomington Academic Computing Center. R. B. Hermann and an anonymous reader (St. Louis University) critically read the manuscript.

# **Literature Cited**

- Aki, Keiiti, and Richards, P. G.
	- 1980- Quantitative seismology theory and methods, v. 2: San Francisco, W. H. Freeman and Co., 932 p.
- Buland, Ray
	- 1976- The mechanics of locating earthquakes: Seismol. Soc. America Bull., v. 66, p. 173-187.
- Eaton, J.P.
	- 1969- HYPOLAYR, a computer program for determining hypocenters of local earthquakes in an earth consisting of uniform flat layers over a half space: U.S. Geol. Survey open-file report.
- Flinn, E. A.
	- 1965 Confidence regions and error determination for seismic event location: Rev. Geophysics, v. 3, p. 157-185.
- Jackson, D. D.
	- 1972- Interpretation of inaccurate, insufficient and inconsistent data: Royal Astron. Soc. Geophys. Jour., v. 28, p. 97-110.
- Klein, F. W.
	- 1978- Hypocenter location program HYPOIN- $VERSE - Pt. 1$ , Users guide to versions 1, 2, 3, and 4: U.S. Geol. Survey open-file report 78-6914, 113 p.
- Knox, W. A.
	- 1967- Multilayer near-surface refraction computations, in Seismic refraction prospecting: Tulsa, Okla., Soc. Exploration Geophysicists, p. 197-216.
- Lee, W. H. K., and Lahr, J. C.
- $1972 HYPO71 A$  computer program for determining hypocenter, magnitude, and first motion pattern of local earthquakes: U.S. Geol. Survey open-file report 75-311.
- Lee, W. H. K., and Stewart, S. W.
	- 1981 Principles and applications of microearthquake networks  $-$  Advances in geophysics, supp. 2: New York, Academic Press, 293 p.
- Mandel, J. L.
	- 1982- Use of the singular values decomposition in regression analysis: Am. Statistician, v. 36, p. 15-24.
- Marquardt, D. W., and Snee, R. D. 1975- Ridge regression in practice: Am. Statisti
	- cian, v. 29, p. 3-20.
- Noble, Ben, and Daniel, J. W.
- 1977 -Applied linear algebra: Englewood Cliffs, N.J., Prentice-Hall, Inc.
- Peters, D. C., and Crosson, R. S.
	- 1972 Application of prediction analysis to hypocenter determination using a local array: Seismol. Soc. America Bull., v. 62, p. 775-788.
- Stauder, William, and others
	- 1984- Central Mississippi Valley earthquake bulletin: Quart. Bull. 39, First Quarter, 1984, 90 p. [mimeo.]
- Uhrhammer, R. A.
	- 1980- Analysis of small seismographic station networks: Seismol. Soc. America Bull., v. 70, p. 1369-1379.
- Wiggins, R. A.
	- $1972$ -The general linear inverse problem  $-$ Implication of surface waves and free oscillations for earth structure: Rev. Geophysics and Space Physics, v. 10, p. 251-285.

# Appendix 1. Glossary of Constants and Variables in HYPOERR

A. In the Main Program

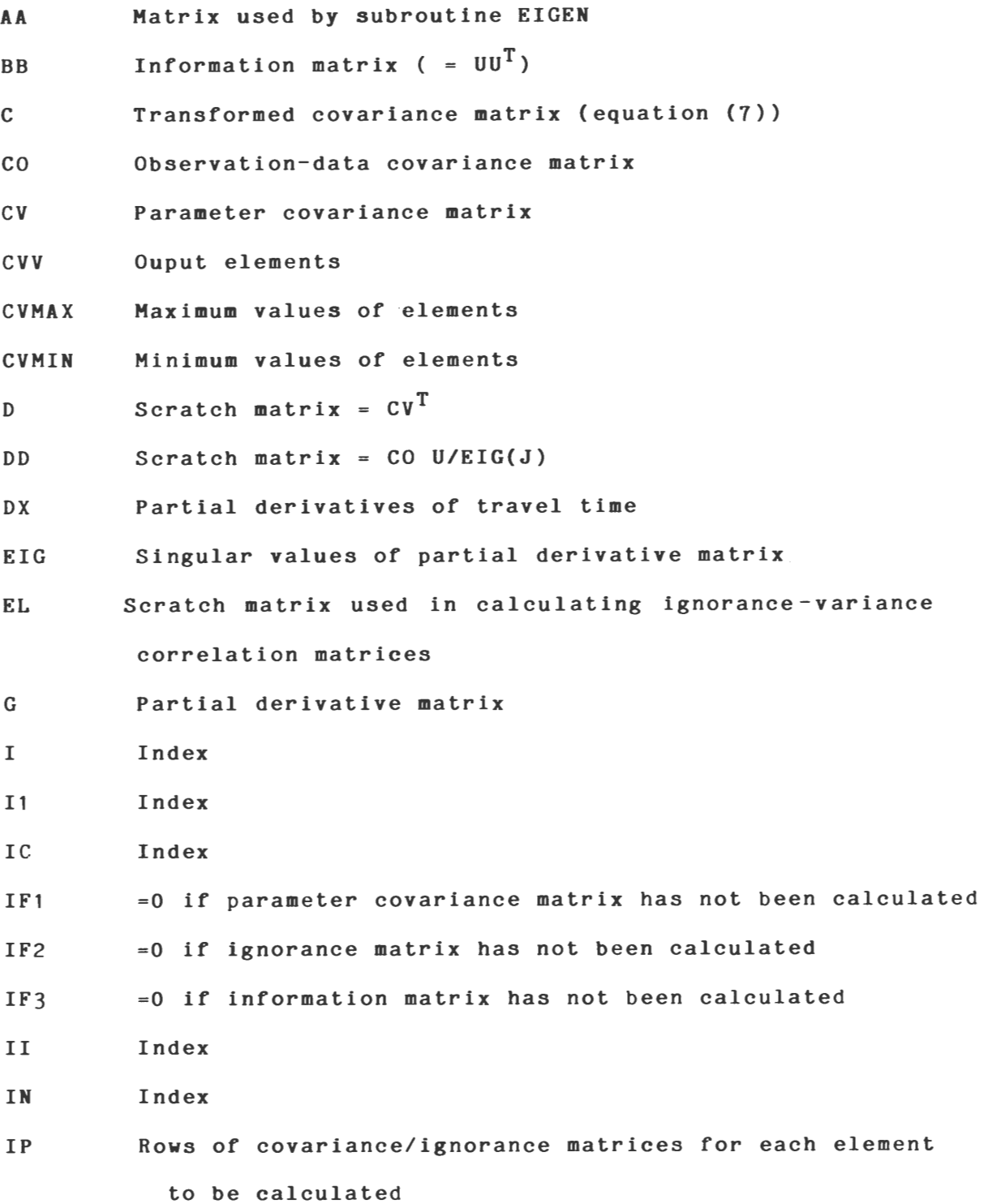

# APPENDIX 1

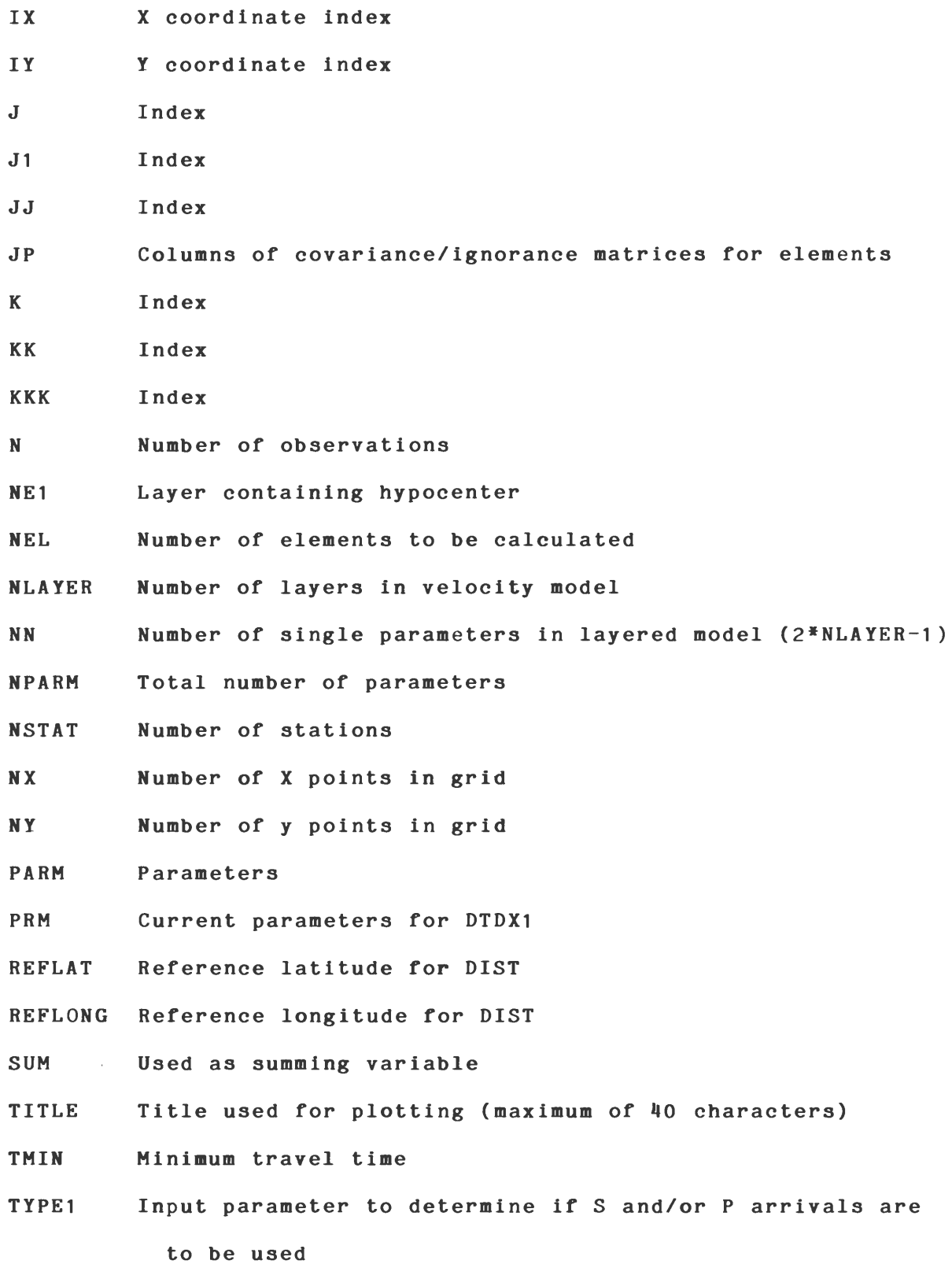

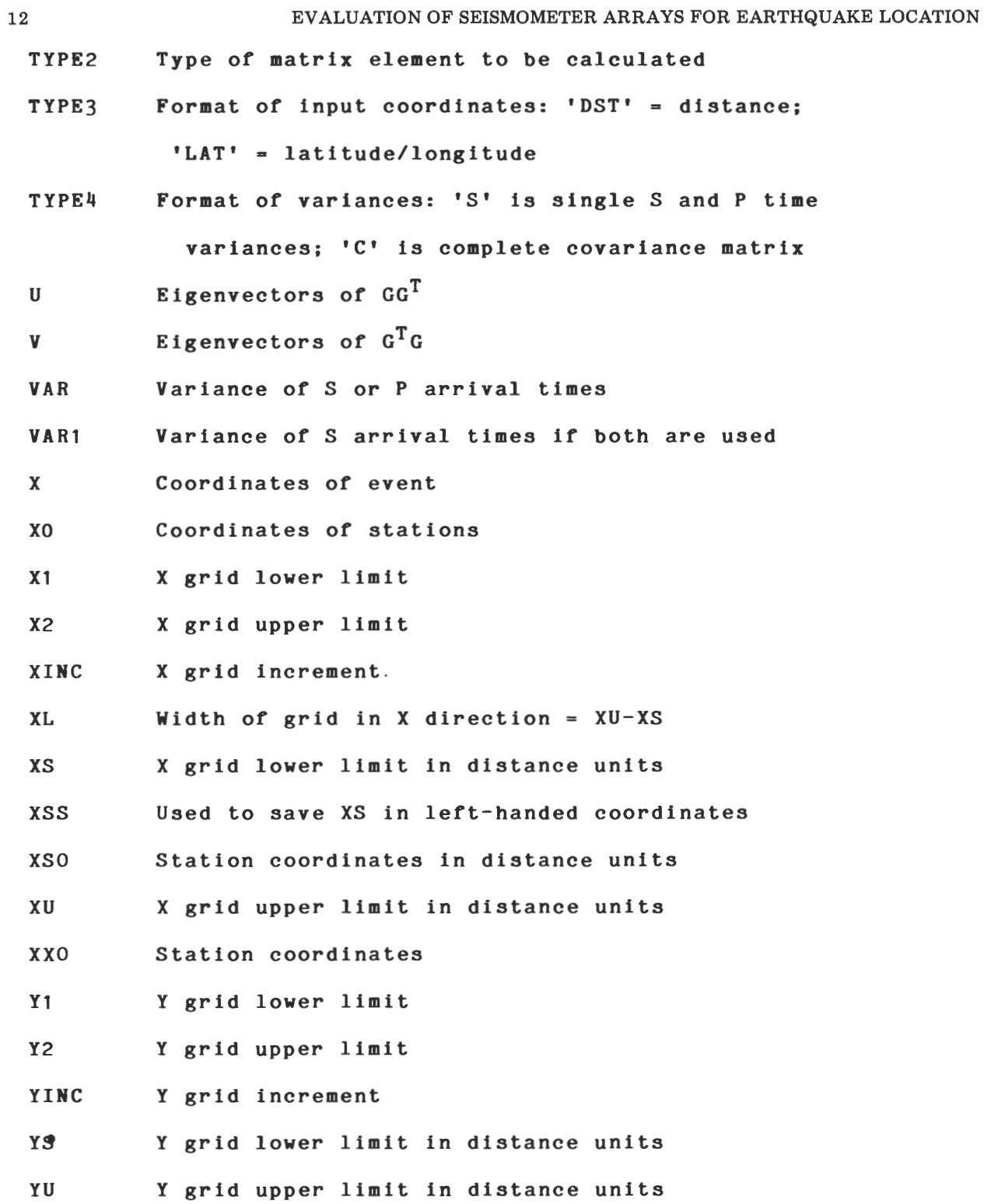

APPENDIX 1

B. In Subroutine DTDXl

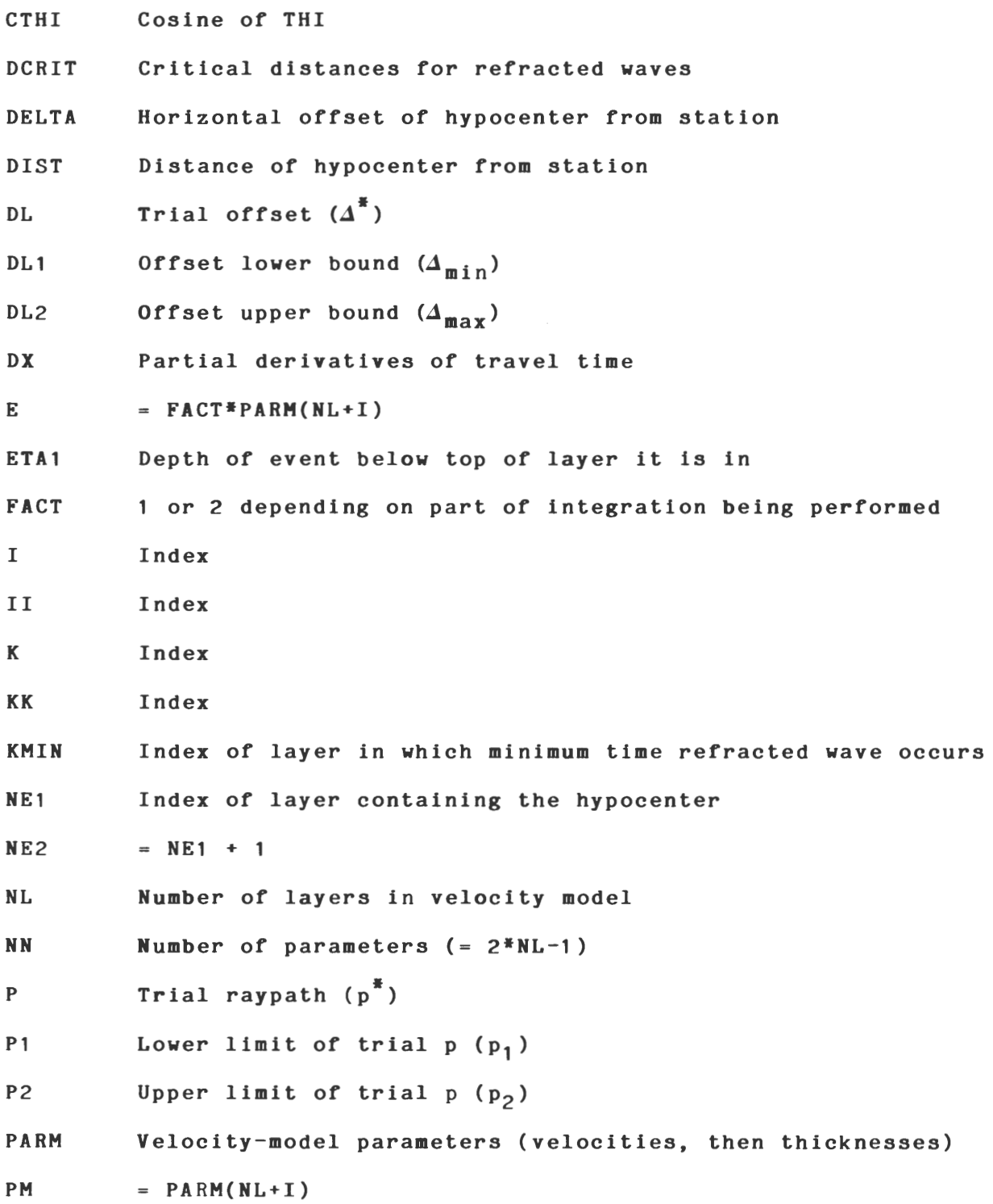

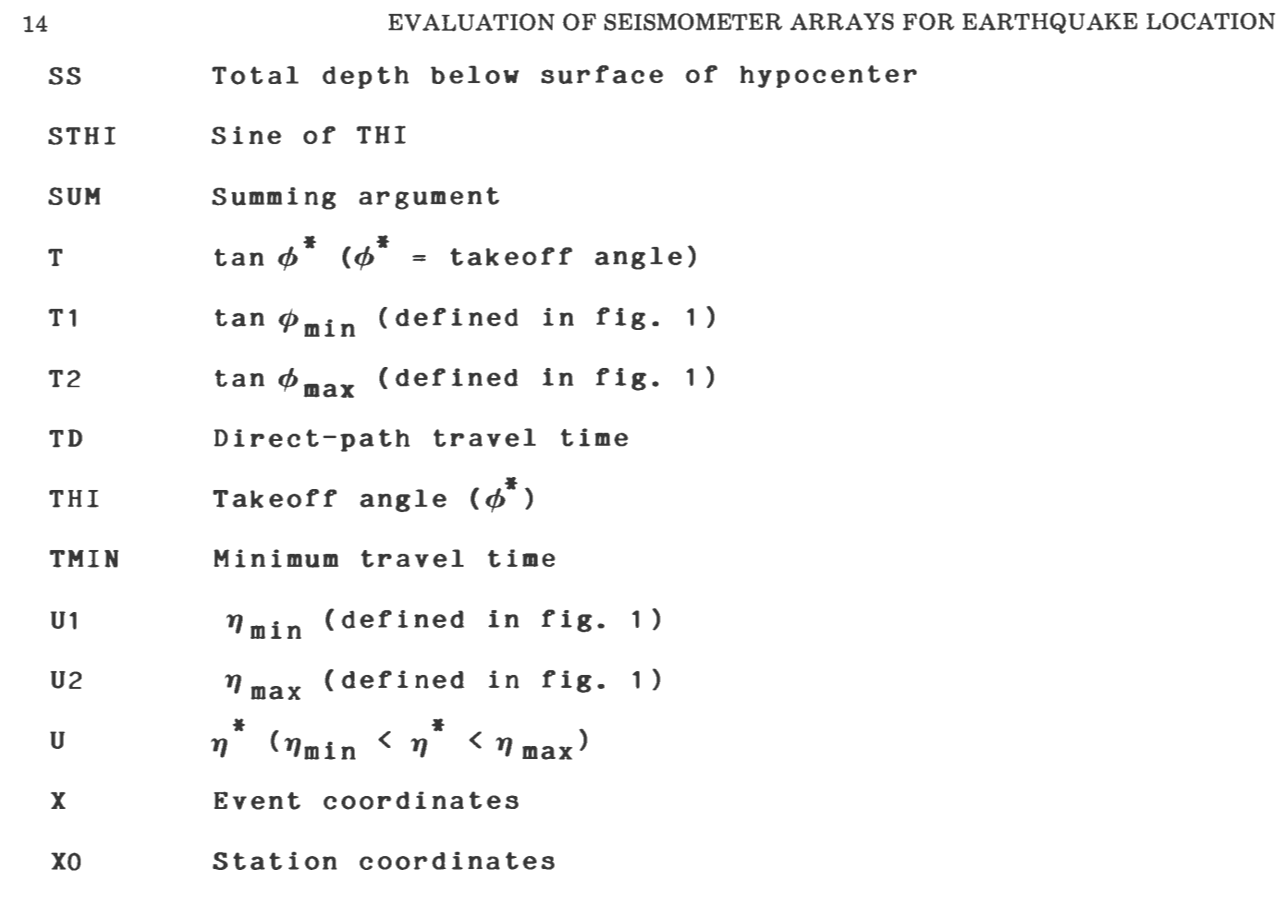

# Appendix 2. Listing of Fortran Program HYPOERR and Subroutines

Program HYPOERR contains comment cards identifying the purpose for each of the major sections. Besides the main program, there are three subroutines and one function. Principal variables and constants are listed in

appendix 1. A flow diagram of HYPOERR is given in appendix 3. Input and output examples are developed in appendixes 4 and 5.

C\*\*\*\*\*\*\*\*\*\*\*\*\*\*\*\*\*\*\*\*\*\*\*\*\*\*\*\*\*\*\*\*\*\*\*\*\*\*\*\*\*\*\*\*\*\*\*\*\*\*\*\*\*\*\*\*\*\*\*\*\*\*\*\*\*\*\* PROGRAM NAME C PURPOSE TO CALCULATE COVARIANCE AND IGNORANCE MATRICES FOR C AN N-STATION SEISMIC ARRAY BASED ON S AND/OR P ARRIVAL TIMES AN N-STATION SEISMIC ARRAY BASED ON S AND/OR P ARRIVAL TIMES. c c c c c c c c c c c c c c c c  $C$ <br> $C^*$ SEE UHRHAMMER, B.S.S.A. 70 P 1369-1379, 1980, FOR DETAILS AUTHOR SUBROUTINES CALLED 1. DIST CONVERTS LAT/LONG TO KM 2. DTDX1 3. EIGEN GETS EIGENVALUES AND EIGENVECTORS OF A REAL BARRY R. LIENERT SEPT. 1982 CALCULATES PARTIAL DERIVATIVES OF TRAVEL TIME FOR LAYERED MODELS SYMMETRIC MATRIX LOGICAL UNIT ASSIGNMENTS<br>5 INPUT DATA FILE 5 INPUT DATA FILE 6 OUTPUT LISTING<br>25 GRIDDED OUTPUT GRIDDED OUTPUT DATA FOR CONTOURING C\*\*\*\*\*\*\*\*\*\*\*\*\*\*\*\*\*\*\*\*\*\*\*\*\*\*\*\*\*\*\*\*\*\*\*\*\*\*\*\*\*\*\*\*\*\*\*\*\*\*\*\*\*\*\*\*\*\*\*\*\*\*\* c c C DIMENSIONS ARE SET FOR A MAXIMUM OF 50 OBSERVATIONS AND 100 PARAMETERS  $\mathcal{C}$ c PROGRAM HYPOERR(TAPE5,TAPE6,TAPE25,0UTPUT) DIMENSION XX0(50,3),X(3),X0(3),G(50,4),AA(200),EIG(4),U(2500)  $1, V(16), DX(4), BB(50,50), C(4,4), D(4,4), C'(4,4), DD(4,50), CO(50,50)$ DIMENSION PARM(100), PRM(100), XS0(50,3), TYPE2(20), IP(20), JP(20) +,CVV(20),EL(4),CVMAX(8),CVMIN(8),TITLE(8) COMMON/REF/REFLAT,REFLONG READ INPUT FILE c C PARAMETER FORMAT<br>C (1) TYPE1 = "S" OR "P" C (1) TYPE1 = "S" OR "P" - NO PARMS =  $2 * NLAYER -1$  WHERE PARM(I)<br>C I=1, NLAYER ARE P OR S VELOCITIES AND PARM(I), I=NLAYER+1, C 1=1, NLAYER ARE P OR S VELOCITIES AND PARM(I), I=NLAYER+1,<br>C 2\*NLAYER-1 ARE LAYER THICKNESSES 2\*NLAYER-1 ARE LAYER THICKNESSES c C (2) TYPE1 =  $"SR"$  - NO PARMS = 2\*NLAYER WHERE PARM(I),  $I=1$ , NLAYER<br>C ARE P VELOCITIES AND PARM(2\*NLAYER) IS THE P TO S VELOCITY RATIO ARE P VELOCITIES AND PARM(2\*NLAYER) IS THE P TO S VELOCITY RATIO c C (3) TYPE1 = "SP" - NO PARMS =  $3 * NLAYER -1$  WHERE PARM(I),<br>C  $I = 2 * NLAYER.3 * NLAYER -1$  ARE THE S VELOCITIES C 1=2\*NLAYER,3\*NLAYER-1 ARE THE S VELOCITIES c C\*\*\*\*\*\*\*\*\*\*\*\*\*\* SECTION 1 READ INPUT PARAMETERS \*\*\*\*\*\*\*\*\*\*\*\*\*\*\*\*\*\*\*\*\*\*\*\*\*\*  $\begin{array}{c} \text{C} \\ \text{100} \end{array}$  $FORMAT(A3, 212)$ READ(5,400)TITLE 400 FORMAT(8A5) WRITE(6,401)TITLE 401 FORMAT(1X,8A5,/) READ(5,100)TYPE1

```
WRITE(6,115)TYPE1 
115 FORMAT(1X, "TYPE1 ",A3)
       READ(5, *)\text{NEL}IF (NEL.GT.8) GO TO 153 
       WRITE(6,116)NEL 
116 FORMAT(1X, "NO OF ELEMENTS = ", I3)
       DO 17 I=1, NEL
17 READ(5,100)TYPE2(I),IP(I),JP(I) 
       DO 18 1=1,NEL 
18 WRITE(6,100)TYPE2(I),IP(I),JP(I) 
       READ(5,100)TYPE3 
       READ(5,100)TYPE4 
c 
c 
     (1) TYPE4 = "DST"
                                 COORDINATES IN DISTANCE UNITS USED FOR VELOCITIES 
                             \blacksquarec 
\bar{c}(2) TYPE4 = "LAT"
                                 COORDINATES ARE LONGITUDE/LATITUDE IN FORMAT 
                             - \,\tilde{C}100*DEGREES+MINUTES 
c 
       READ(5,*)NLAYER 
       READ(5,*)NSTAT 
       WRITE(6,120)TYPE3, TYPE4, NLAYER, NSTAT
      FORMAT(\overline{1}X, "TYPE3 \overline{1}",A3,<br>+" TYPE4 ",A3,//, "NO OF LAYERS =",I3,5X, "NO OF STATIONS =",<br>+12 // "BABAMETERS ")
120 
      +13,//,"PARAMETERS ") 
       IF(TYPE1.EQ. "SR")GO TO 1IF(TYPE1.EQ. "SP ")GO TO 2NPARM=2*NLAYER-1 
c 
c 
    N = NO OF OBSERVATIONS 
c 
       N=NSTAT 
       GO TO 3 
1 
       N=2*NSTAT 
       NPARM=2*NLAYER 
       GO TO 3 
2 
       NPARM=3*NLAYER-1 
       N=2*NSTAT 
       CONTINUE 
3 
       READ(5, *) (PARM(I), I=1, NPARM)WRITE(6,121)(PARM(I),I=1,NPARM) 
121 
       FORMAT(1X, 8E10.3)c 
c 
    VARIANCES 
c 
\bar{c}(1) TYPE3 = "S"
                          \sim .
                               P AND/OR S ARRIVAL TIME VARIANCES ARE READ 
\bar{c}INDIVIDUALLY (ASSUMED THE SAME FOR ALL STATIONS) 
c 
     (2) TYPE3 = "C"\simCOMPLETE COVARIANCE MATRIX IS READ IN
c 
       DO 4 I=1, N
       DO 4 \text{ J}=1 \text{, N}4 
       CO(1, J) = 0.0IF(TYPE3.EQ. "C ")GO TO 6 
       READ(5, *)VARIF(N.GT.NSTAT)READ(5,*)VAR1
```

```
c 
C VAR = P OR S VARIANCE (DEPENDING ON TYPE1)<br>C = P VARIANCE IF TYPE1="SR" OR "SP"
             = P VARIANCE IF TYPE1="SR" OR "SP"
c 
        VAR1 = S VARIANCE (ONLY READ IF TYPE1="SR" OR "SP")
c 
       IF(N.EQ.NSTAT)WRITE(6,123)TYPE1,VAR 
123 FORMAT(1X, /, A3, "VARIANCE =", E10.3)IF(N.GT.NSTAT)WRITE(6,124)VAR1,VAR 
124 FORMAT(1X, /, "S VARIANCE = ", E10.3, " P VARIANCE = ", E10.3)
      DO 5 I=1, NCO(I, I)=VARc 
    I IS ODD FOR P ARRIVALS, EVEN FOR S
c 
       IF(N, GT, NSTAT, AND, (I/2)*2, Eq. I)CO(I, I)=VAR15 CONTINUE 
      GO TO 8 
6 CONTINUE 
      DO 7 1=1,N 
7 READ(5,*)(CO(I, J), J=1, N)
      WRITE(6,122) 
122 FORMAT(1X, / 10X, "COVARIANCE MATRIX", /)
      DO 15 I=1, N
      WRITE(6,121)(CO(I,J),J=1,N) 
15 WRITE(6,100) 
8 CONTINUE 
      DO 9 I=1, NSTAT9 READ(5,*)XS0(I,1),XS0(I,2)
       WRITE(6,125) 
125 FORMAT(iX, /, "STATION COORDINATES ")DO 19 1=1,NSTAT 
19 WRITE(6,126)XSO(I,1),XSO(I,2) 
126 FORMAT(1X,2F12.3) 
      READ(5, * )X1READ(5, * )X2READ(5, * )Y1READ(5,*)Y2 
      READ(5,*)NX 
      READ(5, *)NYWRITE(6,127)X1,X2,Y1,Y2,NX,NY 
127 FORMAT(iX, /, "CONTOUR GRID PARAMETERS ", /, "X =", F12.3, " TO",
     +F12.3, \frac{W}{Y} = ", F12.3, " TO", F12.3, \frac{1}{100} NO OF X PTS = ", I4,
     +5X, "NO OF Y PTS =", I4, /)
      READ(5, *)X(3)WRITE(6,130)X(3) 
130 FORMAT(1X, "HYPOCENTER DEPTH = ", F12.1, "KM", /)
       IF(TYPE4.EQ. "DST")GO TO 11 
       REFLAT=Y1 
      REFLONG=X1 
      XS=0.0YS=0.0CALL DIST(X2,Y2,XU,YU) 
      DO 10 I=1, NSTAT
10 CALL DIST(XSO(1,1), XSO(1,2), XXO(1,1), XXO(1,2))
```

```
WRITE(6,128) 
128 FORMAT(1X, "GRID PARAMETERS IN KILOMETERS ", /)
       WRITE(6,125) 
       DO 20 I=1, NSTAT20 WRITE(6,126)XXO(I,1),XXO(I,2) 
       WRITE(6,100) 
       WRITE(6,127)XS,XU,YS,YU,NX,NY 
       GO TO 13 
11 CONTINUE 
       00 12 1=1,NSTAT 
       00 12 J=1,2 
12 XX0(I,J)=XS0(I,J)XS=X1YS = Y1XU = X2YU=Y2 
13 CONTINUE 
       XINC = (XU-XS)/FLOAT(NX-1)YINC=(YU-YS)/FLOAT(NY-1)WRITE(6,129)XINC,YINC 
       WRITE(6,104) 
104 FORMAT(1X, / 12X, "VELOCITY MODEL", /)
       WRITE(6,105) 
105 FORMAT( 8X, "LAYER", 7X, "DEPTH", 2X, "P VELOCITY", 2X, 
      + "S VELOCITY") 
       SUM=0.0M2=NLAYER-1 
       DO 21 I=1, M2<br>IF(TYPE1.EQ. "S
       IF(TYPE1.EQ."S ")WRITE(6,107) I, SUM, PARM(I)<br>IF(TYPE1.EQ."P ")WRITE(6,106) I, SUM, PARM(I)
                           \text{W} WRITE(6,106) I, SUM, PARM(I)
       IF(TYPE1, EQ, "SR") WRITE(6, 106) I, SUM,+PARM(I), PARM(I)/PARM(2*NLAYER)
       IF(TYPE1.EQ. "SP ") WRITE(6, 106) I, SUM, PARM(I),+PARM(2*NLAYER+I-1)SUM=SUM+PARM(NLAYER+ I) 
21 CONTINUE 
106 FORMAT(1X, 112, 3F12.3)<br>107 FORMAT(1X, 112. F12.3.1
       FORMAT(1X, I12, F12.3, 12X, F12.3)<br>IF(TYPE1.EQ. "P")WRITE(6, 108)
       IF(TYPE1.EQ. "P ") WRITE(6,108) NLAYER, PARM(NLAYER) IF(TYPE1.EQ. "S ") WRITE(6,109) NLAYER, PARM(NLAYER)")WRITE(6, 109)NLAYER, PARM(NLAYER)
       IF(TYPE1.EQ. "SR ") WRITE(6, 108) NLAYER, PARM(NLAYER),
      +PARM(NLAYER)/PARM(2*NLAYER)
       IF(TYPE1.EQ. "SP ") WRITE(6, 108) NLAYER, PARM(NLAYER),+PARM(3*NLAYER-1) 
108 FORMAT(1X,I12,12X,2F12.3) 
109 FORMAT(1X,I12,24X,F12.3) 
c 
     CHANGE TO RIGHT-HANDED COORDINATES (X POSITIVE TO THE LEFT)
c 
       XL=XU-XS 
       XSS=XS 
       XS=XL-XU 
       XU=XL-XSS
```

```
c 
    FIND LAYER NE1 CONTAINING HYPOCENTER
c 
       SUM=0.0M2 =NLA YER-1 
      DO 35 I=1, M2
       SUM=SUM+PARM(NLAYER+I) 
       IF(SUM, GT, X(3)) GO TO 36
35 CONTINUE 
       I=NLAYER 
36 NE1=1 
       DO 16 I=1, NSTAT
16 XX0 (1, 1) = XL - XX0 (1, 1)<br>129 FORMAT(1X, "XINC =", F
       FORMAT(1X, "XINC = "F8.3, 5X, "YINC = "F8.3, /)KKK=1IF(N.GT.NSTAT)KKK=2 
c 
       WRITE HEADINGS FOR GRIDDED OUTPUT ON FILE 25
c 
       WRITE(25,902)(TYPE2(K),K=1,NEL) 
 902 FORMAT( 5X, "X", 7X, "Y", 7X, 10 (A3, 5X)) 
       WRITE(25,903)(IP(K),JP(K),K=1,NEL) 
 903 FORMAT(20X,10(212,4X)) 
       WRITE(25,904) 
  904 FORMAT( 1H ) 
c 
c 
C***************************************************************** 
c 
        START OF THE GRID CALCULATION LOOP
c 
       DO 93 IX=1 ,NX 
      DO 93 IY=1, NY
C<br>C*********
             SECTION 2 GET TIME/DIST DERIVATIVES AND FORM GT * G *******
c 
       I = 1X(1)=XS+FLOAT(IX-1) *XINC
       X(2)=YS+FLOAT(1Y-1)*YINCDO 50 I=1, NSTAT
       DO 23 K=1,3
       X0(K) = XX0(I,K)23 
c 
c 
   GET TIME/DIST DERIVATIVES USING DTDX AND STORE THEM IN G(I,J) 
c 
c 
    JJ = 1P OR S ARRIVALS 
               \overline{\phantom{a}}c 
    JJ = 2\simS ARRIVALS 
c 
      DO 50 JJ=1, KKK
       NN=2*NLAYER-1 
       DO 27 K=1,NN 
       PRM(K)=PARM(K)CONTINUE 
27 
       IF(JJ.EQ.1)GO TO 30
```

```
DO 25 K=1, NLAYER
       IF(TYPE1.EQ. "SR")GO TO 24PRM(K)=PARM(2*NLAYER+K-1)GO TO 25 
24 PRM(K)=PARM(K)/PARM(2*NLAYER)<br>25 CONT INUE
25 CONTINUE<br>30 CALL DTD
      CALL DTDX1(NN,PRM, X, X0, DX, TMIN)
      DX(4)=1.0DO 40 \text{ J}=1,440 G(II, J)=DX(J)II=II+150 CONTINUE 
c 
     FORM AA = GT * Gc 
c 
       IC=1DO 58 \text{ J}=1,4DO 58 K=1, J
       SUM=0.0DO 57 KK=1,N 
57 SUM=SUM+G(KK, J) *G(KK,K)AA(IC)=SUM58 IC= IC+1 
C*********
C********* SECTION 3 FORM SVD INVERSE AND CALCULATE MATRIX ********
                           ELEMENTS
c 
c 
   C GET EIGENVECTORS V, AND EIGENVALUES (STORED IN DIAGONAL OF AA) 
c 
      CALL EIGEN(AA,V,4,0) 
       I = 1DO 56 I=1,4
       IF(AA(II).GT.O.O)GO TO 53 
      DO 51 \text{ J}=1,4JJ=(I-1)*4+J51 V(JJ) = -V(JJ)<br>53 EIG(I)=SQRT(
53 EIG(I)=SQRT(ABS(AA(II)))<br>56 II=II+I+1
        I = I I + I + 1c 
   CALCULATE EIGENVECTORS U(I,J) = V(I,K) * G(J,K) / EIG(I) \ldots EQ. (3)
c 
      DO 89 I=1,4
      DO 89 J=1,NSUM=0.0DO 79 K=1,4
       II = (I-1)*4+K79 SUM=SUM+V(II) *G(J,K)JJ = (I-1)*N+J89 U(JJ)=SUM/EIG(I)
```

```
c 
    CALCULATE COVARIANCE AND/OR IGNORANCE MATRICES
c 
      DO 71 I=1, NDO 71 \text{ J}=1,4DD(J, I)=0.0DO 71 K=1,N 
       JJ = (J-1)*N+K71 DD(J,I)=DD(J,I)+CO(I,K)*U(JJ)/EIG(J)\rm _C^CC(I,J) = UT / EIG(I) * CO(I,J) * U / EIG(J) \dots LQ. (7)
c 
      DO 73 I=1,4 
      DO 73 J=1, 4C(I, J)=0.0DO 73 K=1, N
       II = (I-1)*N+K73 C(I,J)=C(I,J)+U(II)*DD(J,K)/EIG(I)IF1=0IF2=0IF3=0DO 92 IN=1,NEL 
       IF(IN.GT.8)GO TO 92 
       IF(TYPE2( IN) .EQ. "IGN")GO TO 85 
       IF(TYPE2( IN) .EQ. "INF")GO TO 81 
       IF1=IF1+1IF(IF1.GT.1)GO TO 75 
      DO 76 I=1,4
      DO 76 J=1,4D(I,J)=0.0DO 76 K=1,4
       JJ=(K-1)*4+J76 D(I,J)=D(I,J)+C(I,K)*V(JJ)DO 74 I=1, 4
      DO 74 J=1,4
      CV(I, J) = 0.0DO 74 K=1,4
       I = (K-1)*4+I\rm _C^CC COVARIANCE MATRIX<br>C CV(I,J) = V * C(I,
   CV(I, J) = V * C(I, J) * VT....... EQ. (6)
c 
74 CV(I,J)=CV(I,J)+V(II)*D(K,J)<br>75 CONTINUE
      CONT INUE
       I1=IP(IN)J1=JP(IN)KK=0GO TO 66 
64 J1= IP (IN) 
      GO TO 66 
65 I1=JP( IN) 
      J1=JP( IN)66 KK=KK+l
```

```
67 
68 
200 
69 
85 
\rm _C^CIF(TYPE2(IN), Eq. "UNC", OR. TYPE2(IN), Eq. "UCR") EL(KK)=CV(II, J1)IF (TYPE2 (IN). EQ. "IGN". OR. TYPE2 (IN). EQ. "ICR") EL (KK) = BB (I1, J1)
      IF(TYPE2(IN).EQ. "UXY")EL(KK)=CV(1,1)+CV(2,2)
      IF(TYPE2(IN). EQ. "SMA")EL(KK)=C(1,1)+C(2,2)+C(3,3)+C(4,4)
      IF(TYPE2 ( IN).EQ. "CND") CVV ( IN)=ALOG10 (EIG(1)/EIG(4))IF(TYPE2(IN).EQ. "INF")CVV(IN)=BB(11, J1)IF(TYPE2(IN).EQ."INF")GO TO 69 
      IF(TYPE2 (IN) .EQ. "CND" )GO TO 69 
      IF( IP( IN) .EQ. JP( IN) .AND. TYPE2 (IN) .NE. "ICR" .AND. 
     + TYPE2 (IN). NE. "UCR" )GO TO 6 8 
      GO TO (64,65,67)KK 
      CVV(IN)=EL(1)/(SQRT(EL(2)*EL(3)))GO TO 69 
      CVV(IN)=SQRT(EL(1))FORMAT(10F8.3) 
      OONTINUE 
      GO TO 92 
      OONTINUE 
   CALCULATE IGNORANCE MATRIX BB(I, J)
\overline{C}IF2=IF2+1IF(IF2.GT.1)GO TO 75 
      DO 83 I=1,4
      DO 83 J=1,NDD(I,J)=0.0DO 83 K=1.4
      JJ=(K-1)*N+J83 DD(I,J)=DD(I,J)+C(I,K)*U(JJ)
      DO 84 I=1,N 
      DO 84 J=1,NBB(I,J)=O.O 
      DO 84 K=1,4
      I = (K-1)*N+Ic 
C IGNORANCE MATRIX<br>C BB(I, J) = U * C(I
       BB(I,J) = U * C(I,J) * UT.........EQ. (11)
\frac{C}{84}BB(I,J)=BB(I,J)+U(II)*DD(K,J)IF3=0GO TO 75 
c 
C INFORMATION MATRIX = U * UT\frac{C}{81}IF3=IF3+1IF(IF3.GT.1)GO TO 75 
      DO 82 I=1,N 
      DO 82 J=1,NBB(I,J)=O.O 
      DO 82 K=1,4
      I = (K-1)*N+IJJ=(K-1)*N+J82 BB(I,J)=BB(I,J)+U(II)*U(JJ)
      IF2=0GO TO 75
```
#### APPENDIX 2

```
92 CONTINUE 
c 
    MAXIMUM ALLOWABLE OUTPUT VALUE IS 9999.999
c 
      DO 91 K=1,NEL 
91 IF(CVV(K).GT.9999.999)CVV(I)=9999.999 
c 
    C OUTPUT RESULTS IN LEFT-HANDED COORDINATES 
c 
      X(1) = XL-X(1)WRITE(25, 200)X(1), X(2), (CVV(K), K=1, NEL)DO 86 I=1, NEL
      IF(IX.NE.1.0R.IY.NE.1)GO TO 87 
      CVMIN(I) = CVV(I)CVMAX(I) = CVV(I)87 IF(CVV(I).GT.CVMAX(I))CVMAX(I)=CVV(I)
       IF(CVV(I), LT, CVMIN(I))CVMIN(I)=CVV(I)86 CONTINUE 
93 CONTINUE 
\mathcal{C}C*************** END OF GRID CALCULATION LOOP ******************* 
c 
      WRITE(6,150) 
150 FORMAT(1X, //, "ELEMENT", 6X, "MAXIMUM", 3X, "MINIMUM", /)
      DO 88 1=1,NEL 
88 WRITE(6,151) TYPE2(I),IP(I),JP(I),CVMAX(I),CVMIN(I) 
151 FORMAT(1X,A3,212,2F10.3) 
14 CONTINUE 
      WRITE(6,152) 
 152 FORMAT(//) 
      GO TO 155 
 153 WRITE(6,154) NEL 
 154 FORMAT(1X, "NOS OF ELEMENTS = ", 13, 3X, "IS TOO MANY FOR FORMAT")<br>155 STOP
      STOP
      END 
C*********************************************************************** 
c 
c 
c 
c 
c 
c 
c 
c 
c 
c 
c 
c 
c 
c 
c 
c 
c 
\mathcal{C}SUBROUTINE TO CALCULATE TRAVEL TIME AND DERIVATIVES FOR A ONE-
    DIMENSIONAL NL-LAYERED MODEL. FOLLOWS THE METHOD DESCRIBED 
    IN LEE AND STEWART (1981). 
         BARRY R. LIENERT OCTOBER, 1982
    INPUTS X EVENT COORDINATES 
                X0 STATION COORDINATES-ASSUMES X0(3)=0<br>NN NUMBER OF PARAMETERS (=2*NL-1)NUMBER OF PARAMETERS (=2*NL-1)TMIN MINIMUM TRAVEL TIME 
                 DX SPATIAL DERIVATIVES OF TMIN<br>PARM(I), I=1, NL LAYER VELOCITIES
                                   LAYER VELOCITIES
                 PARM(I),I=NL+1,NN LAYER THICKNESSES 
            SUBROUTINES CALLED 
                DEL CALCULATES HORIZONTAL OFFSET FOR DIRECT PATH 
C***********************************************************************
```

```
c 
c 
      SUBROUTINE DTDX1(NN,PARM,X,XO,DX,TMIN) 
      DIMENSION X(*), X0(*), DX(*), PARM(*), DCRIT(50)IF(ABS(X(3)).LT.0.001)X(3)=0.0STHI=0.0CTHI=1.0DX(1)=0.0DX(2)=0.0NL=NO OF LAYERS
c 
      NL = (NN + 1)/2c 
    FIND LAYER, NE1, THAT EVENT IS IN
\mathcal{C}SUM=0.0M2 = NL-1DO 1 I=1, M2SS=PARM(NL+I) 
      SUM=SUM+SS 
      IF(X(3)-SUM)2,2,11 CONTINUE
      SS=0.0I = NL2 NE1=1 
c 
     ETA1 IS THE DEPTH TO THE EVENT FROM THE TOP OF THIS LAYER
c 
      ETA1=X(3)-SUM+SSIF(ETA1.GE.0.05)GO TO 18 
      IF(NE1.EQ.1)GO TO 18 
      NE1=NE1-1ETA1=PARM(NL+NE1)+ETA1*PARM(NE1+1)/PARM(NE1) 
18 CONT INUE
      DELTA=SQRT((X(1)-X0(1))**2+(X(2)-X0(2))**2)
      DIST=SQRT(DELTA**2+X(3)**2)IF(NL.GT.1)GO TO 15 
      TMIN=DIST/PARM(1) 
      IF(DIST.EQ.O.O)GO TO 16 
      DX(1)=(X(1)-X0(1))/(DIST*PARM(1))DX(2)=(X(2)-X0(2))/(DIST*PARM(1))DX(3)=X(3)/(DIST*PARM(1))RETURN 
16 DO 17 I=1,3<br>17 DX(I)=1.0/P
      DX(I)=1.0/PARM(1)RETURN 
15 CONT INUE
      KMIN=0TMIN=1.E22 
      NE2=NE1+1IF(DELTA.EQ.O.O)GO TO 24 
      IF(NE1.EQ.NL)GO TO 65
```
#### APPENDIX 2

```
c 
C FIND CRITICAL DISTANCES, DCRIT(K), FOR REFRACTED WAVES. IF NO<br>C REFRACTED WAVE IS POSSIBLE. SET DCRIT(K)=-1.0
    REFRACTED WAVE IS POSSIBLE, SET DCRIT(K)=-1.0\mathcal{C}DO 50 KK=NE2, NL
      K=NL-KK+NE2 
      SUM=0.0M2 = K - 1DO 40 \text{ I} = 1 \, \text{M2}IF(PARM(K).LE.PARM(I))GO TO 49 
      FACT=1.0IF(I.GE.NE1)FACT=2.0 
40 SUM=SUM+PARM(NL+I)*FACT/SQRT((PARM(K)/PARM(I))**2-1.)
       IF(PARM(K).LE.PARM(NE1))GO TO 49 
      DCRIT(K)=SUM-ETA1/SQRT( (PARM(K)/PARM(NE1)) **2-1.)
       IF(DCRIT(K).GT.DELTA)GO TO 49 
      GO TO 50 
49 DCRIT(K)=-1.0<br>50 CONTINUE
      CONTINUE
c 
    FIND THE TRAVEL TIMES, T, FOR ALL POSSIBLE REFRACTED WAVES
c 
      DO 60 K=NE2,NL 
       IF(DCRIT(K), LT,0,0)GO TO 60SUM=0.0M2 = K - 1DO 52 1=1 ,M2 
      FACT=1.0IF(I.GE.NE1)FACT=2.0 
      E=PARM(NL+I)*FACT52 SUM=SUM+E*SQRT(1./(PARM(I)*PARM(I))-1./(PARM(K)*PARM(K)))
c 
       IF(PARM(NE1).GT.PARM(K))GO TO 60 
      T=DELTA/PARM(K)-ETA1*SQRT(1.7(PARM(NE1)*PARM(NE1)))1 - 1./(PARM(K)*PARM(K)))+SUM
    IF T \frac{1}{4} TMIN, SET TMIN = T
\mathcal{C}IF(T.GE.TMIN)GO TO 60 
      KMIN=K 
      TMIN=T 
60 CONTINUE 
       IF(X(3), Eq. 0.0) GO TO 36
      IF(KMIN.EQ.O)GO TO 65 
      K=KMIN 
      T1 = X(3) / DELTAP=1./(PARM(NE1)*SQRT(1.+T1*T1))TD=0.0DO 61 I=1,NE1 
      PM=PARM(NL+ I) 
      IF(I.EQ.NE1)PM=ETA1 
61 TD=TD+PM/(PARM(I)*SQRT(1.-P*P*PARM(I)*PARM(I)))
      IF(TD.LT.TMIN)GO TO 65
```

```
26 EVALUATION OF SEISMOMETER ARRAYS FOR EARTHQUAKE LOCATION 
c 
    FIND SPATIAL DERIVATIVES OF TMIN FOR REFRACTED PATH
\frac{C}{62}K=KMINDX(1)=(X(1)-X0(1))/(DELTA*PARM(K))DX(2)=(X(2)-X0(2))/(DELTA*PARM(K))IF(PARM(K).LT.PARM(NE1))WRITE(6,500)NE1,K,X(3),PARM(NE1),PARM(K) 
500 FORMAT(218,3F12.4) 
      DX(3) = -SQRT(1./(PARM(NE1)*PARM(NE1))-1./(PARM(K)*PARM(K)))RETURN
65 CONTINUE 
      IF(DELTA.LT.0.01)GO TO 24 
c 
    NOW FIND THE DIRECT PATH TRAVEL TIME, TD
c 
c 
     FIND TANGENTS OF MAXIMUM AND MINIMUM TAKEOFF ANGLES, T1 AND T2
c 
      IF(NE1.NE.1)GO TO 39 
      IF(X(3}.EQ.O.O)GO TO 36 
      TD=DIST/PARM(NE1)
      THI = ATAN(DELTA/X(3))CTHI = COS (THI)STHI = SIM(THI)GO TO 37 
39 CONTINUE 
c 
      T1 = DELTA/X(3)T2 = DELTA/ETA1U1 = ETA1 * T1U2=DELTA 
    FIND RAYPATH PARAMETERS, P1 AND P2 FOR DIRECT WAVES
c 
c 
      P1=1./(SQRT(1.+1./(T1*T1)))*PARM(NE1))P2=1./(SQRT(1.+1./(T2*T2))*PARM(NE1))P = P1STHI=P1*PARM(NE1) 
      CTHI=SQRT(1.-STHI*STHI) 
    FIND CORRESPONDING DISTANCES, DL1 AND DL2 FOR THE 2 RAYS
\overline{C}DL1=DEL(P1,ETA1,NE1,NN,PARM) 
      IF(ABS(DL1-DELTA).LE.0.01)GO TO 30 
41 IF(DL1.LE.DELTA)GO TO 43 
      T1 = TAN(2. *ATAN(T1) -ATAN(DL1/X(3)))P1=1. / (SQRT(1.+1. / (T1*T1)) * PARM(NE1))DL1=DEL(P1,ETA1,NE1,NN,PARM) 
      GO TO 41 
43 CONTINUE 
      DL2=DEL(P2,ETA1,NE1,NN,PARM) 
      IF(DL1.EQ.DL2)GO TO 30 
      U1 = ETA1 * T1U2=DELTA
```
### APPENDIX 2

```
c 
C NOW FIND TAKEOFF ANGLE THI AND DISTANCE DELTA1 OF A RAY P WHICH C LIES BETWEEN P1 AND P2
    LIES BETWEEN P1 AND P2
c 
      I = 010 U=U1+(U2-U1)*(DELTA-DL1)/(DL2-DL1)c 
      II=II+1P=U/(PARM(NE1)*SQRT(U*U+ETA1*ETA1)) 
      STHI=P*PARM(NE1) 
      CTHI=SQRT(1.0-STHI*STHI) 
      DL=DEL(P,ETA1,NE1,NN,PARM) 
    ITERATE UNTIL ABS(DELTA-DL)\frac{1}{4}0.01\mathcal{C}IF(ABS(DL-DELTA).LE.0.01)GO TO 30 
      IF(II.GT.50)GO TO 26 
      IF(DL.GT.DELTA)GO TO 20 
      DL1=DLU1=UGO TO 10 
20 DL2=DL 
      U2=UGO TO 10 
26 WRITE(6,100) 
      WRITE(6,101)DELTA,DL 
100 FORMAT(" NO DIRECT PATH OONVERGENCE AFTER 50 ITERATIONS") 
101 FORMAT(" DELTA= ",F12.4," DL = ",F12.4) 
      GO TO 30 
24 P=0.0<br>30 CONTI
      CONTINUE
c 
    CALCULATE THE TRAVEL TIME, TD, FOR THE DIRECT PATH
c 
      TD=0.0DO 35 I=1, NE1
      PM=PARM(NL+ I) 
      IF(I.EQ.NE1)PM=ETA1 
      IF(PARM(I)*P.GE.1.0)GO TO 38 
35 TD=TD+PM/(PARM(I)*SQRT(1.-P*P*PARM(I)*PARM(I))) 
      GO TO 37 
38 TD=9999.99 
      GO TO 37 
36 TD=DELTA/PARM(1) 
c 
      CTHI=0.0STHI=1.0SET MINIMUM TRAVEL TIME TO TD
\frac{C}{37}37 IF(TD.GT.TMIN)GO TO 62 
      TMIN=TD 
      CH2 = ABS(1, -(P*PARM(1)) **2)
```

```
28 EVALUATION OF SEISMOMETER ARRAYS FOR EARTHQUAKE LOCATION 
c 
    DIRECT PATH DERIVATIVES
c 
      IF(DELTA.EQ.O.O)GO TO 69 
      DX(1)=(X(1)-X0(1))*STHI/(DELTA*PARM(NE1))
      DX(2)=(X(2)-X0(2))^*STHI/(DELTA*PARM(NE1))69 DX(3)=CTHI/PARM(NE1)IF(X(3), Eq. 0.0, AND, DELTA, Eq. 0.0) GO TO 70
      RETURN
70 DX(1)=DX(3)
      DX(2) = DX(3)RETURN
      END 
C******************************************************************* 
c 
c 
c 
c 
c 
c 
c 
\tilde{C}\bar{C}\bar{C}\tilde{C}c 
c 
    SUBROUTINE TO CALCULATE THE DIRECT PATH HORIZONTAL DISPLACEMENT FOR AN 
    N-LAYERED ONE-DIMENSIONAL MODEL 
       BARRY R. LIENERT OCfOBER, 1982 
    INPUTS p 
               ETA1 
                        RAYPATH PARAMETER = SIN(THETA) /VELOCITY 
                        DEPTH TO EVENT FROM THE TOP OF THE LAYER 
                        IT IS IN 
               N LAYER EVENT IS IN<br>NN NO OF PARAMETERS
                       NO OF PARAMETERS
               PARM(I) I=1, NN LAYER VELOCITIES, THEN THICKNESSES
C******************************************************************* 
      FUNCTION DEL(P, ETA, N, NN, PARM)
      DIMENSION PARM(1) 
      NL = (NN+1)/2DEL=0.0DO 10 I = 1, NE=PARM(NL+I)IF(I.EQ.N} E=ETA 
      IF(PARM(I)*P.GE.1.0) GO TO 11 
10 DEL=DEL+E/SQRT(1.0/((PARM(I))*P)**2-1.0)
      RETURN
11 DEL=1000 
      RETURN
      END 
C************************************************************************** 
c 
c 
c 
c 
\bar{C}\tilde{C}\tilde{C}c 
c 
c 
c 
c 
c 
    SUBROUTINE TO CONVERT LATITUDE/LONGITUDE TO DISTANCE IN KM. 
    FROM A REFERENCE POINT (REFLONG, REFLAT)
       INPUT FORMAT IS (DEGREES * 100 + MINUTES) 
       E.G. 22 DEG 45.46 MIN = 2245.46
       X = LONGITUDE (INPUT)
       XD= X COORDINATE IN KM (OUTPUT) 
       Y = LATITUDE (INPUT) 
       YD= Y COORDINATE IN KM (OUTPUT) 
              BARRY R. LIENERT NOV 1982
```
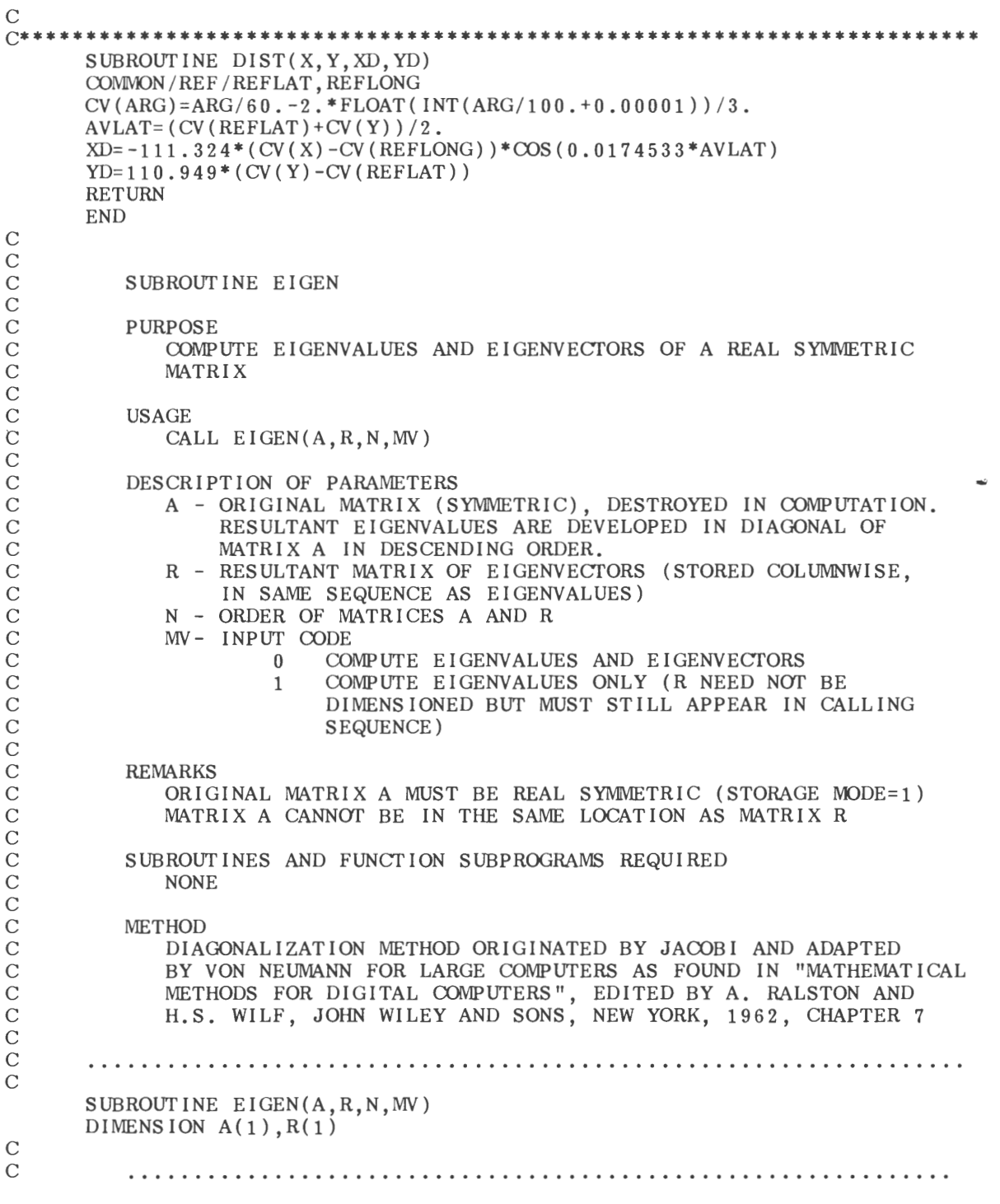

30 EVALUATION OF SEISMOMETER ARRAYS FOR EARTHQUAKE LOCATION c c IF A DOUBLE PRECISION VERSION OF THIS ROUTINE IS DESIRED, THE c C IN COLUMN 1 SHOULD BE REMOVED FROM THE DOUBLE PRECISION c STATEMENT WHICH FOLLOWS. c c DOUBLE PRECISION A,R,ANORM,ANRMX,THR,X,Y,SINX,SINX2,COSX,  $\bar{c}$ 1 COSX2, SINCS, RANGE  $\bar{C}$  $\bar{C}$ THE C MUST ALSO BE REMOVED FROM DOUBLE PRECISION STATEMENTS  $\bar{c}$ APPEARING IN OTHER ROUTINES USED IN CONJUNCTION WITH THIS  $\bar{c}$ ROUTINE. c c THE DOUBLE PRECIS ION VERSION OF THIS SUBROUTINE MUST ALSO  $\bar{C}$ CONTAIN DOUBLE PRECIS ION FORTRAN FUNCTIONS. SQRT IN STATEMENTS  $\tilde{C}$ 40, 68, 75, AND 78 MUST BE CHANGED TO DSQRT. ABS IN STATEMENT c 62 MUST BE CHANGED TO DABS. THE CONSTANT IN STATEMENT 5 SHOULD  $\bar{C}$ BE CHANGED TO 1.0D-12.  $\bar{C}$  $\bar{c}$  $\bar{c}$ c GENERATE IDENTITY MATRIX c 5 RANGE=1. OE-7 IF(MV-1) 10,25,10 10 IQ=-N DO 20  $J=1$ . N  $IQ=IQ+N$ DO 20  $I=1,N$  $I J = I Q + I$  $R(IJ)=0.0$ IF(I-J) 20,15,20 15  $R(IJ)=1.0$ 20 CONTINUE c COMPUTE INITIAL AND FINAL NORMS (ANORM AND ANORMX) c 25 ANORM=O.O DO  $35$   $I=1, N$ DO 35  $J=I,N$ IF(I-J) 30,35,30  $30$   $IA=I+(J*J-J)/2$  $ANORM=ANORM+A(IA)*A(IA)$ 35 CONTINUE IF(ANORM) 165,165,40 40 ANORM=1.414\*SQRT(ANORM) ANRMX=ANORM\*RANGE/FLOAT(N) c C INITIALIZE INDICATORS AND COMPUTE THRESHOLD, THR c  $IND=0$ THR=ANORM 45 THR=THR/FLOAT(N) 50 L=l 55 M=L+l

```
c 
          COMPUTE SIN AND COS
c 
   60 MQ= (M*M-M) /2 
       LQ = (L * L - L) / 2LM=L+MQ 
   62 IF( ABS(A(LM))-THR) 130,65,65 
   65 IND=1 
       LL=L+LQ 
       MN = M + MQX=0.5*(A(LL)-A(MM))68 Y = - A(LM) / SQRT(A(LM) * A(LM) + X * X)
       IF(X) 70,75,75 
   70 Y = -Y75 SINX=Y/ SQRT(2.0*(1.0+( SQRT(ABS(1.0-Y*Y))))) 
       SINX2=SINX*SINX 
c 
   78 COSX= SQRT(1.0-SINX2)\cos x_2 = \cos x \cdot \cos xSINCS = SINX*COSXROTATE L AND M COLUMNS
c 
       ILQ=N*(L-1)IMQ=N*(M-1)DO 125 I=1,N 
       IQ=(I*I-I)/2IF(I-L) 80,115,80 
   80 IF(I-M) 85,115,90 
   85 IM=I+MQ 
       GO TO 95 
   90 IM=M+ IQ 
   95 IF(I-L) 100,105,105 
  100 IL=I+LQ 
       GO TO 110 
  105 IL=L+IQ 
  110 X=A(IL) * COSX-A(IM) * SINXA(IM)=A(IL)*SIMX+A(IM)*COSXA(IL)=X115 IF(MV-1) 120,125,120 
  1 2 0 I LR= I LQ+ I 
       IMR= IMQ+ I 
       X=R(ILR) * COSX-R(IMR) *S INXR ( IMR) = R ( ILR) * S INX + R ( IMR) * COSXR(ILR)=X125 CONTINUE
       X=2.0*A(LM)*SINGSY=A(LL)*(COSX2+A(MM)*SINX2-X)X=A(LL)*SINX2+A(MM)*COSX2+XA(LM) = (A(LL) - A(MM))<sup>*</sup>SINCS+A(LM)<sup>*</sup>(COSX2-SINX2)
       A(LL)=YA(MM)=X
```

```
32 EVALUATION OF SEISMOMETER ARRAYS FOR EARTHQUAKE LOCATION 
c 
          TESTS FOR COMPLETION
c 
          TEST FOR M = LAST COLUMN
c 
c 
  130 IF(M-N) 135,140,135 
  135 M=M+1 
      GO TO 60 
          TEST FOR L = SECOND FROM LAST COLUMN
c 
c 
  140 IF(L-(N-1)) 145,150,145 
  145 L=L+1 
      GO TO 55 
  150 IF(IND-1) 160,155,160 
  155 IND=O 
      GO TO 50 
          COMPARE THRESHOLD WITH FINAL NORM
c 
  160 IF(THR-ANRMX) 165,165,45 
c 
          SORT EIGENVALUES AND EIGENVECTORS
\overline{\text{c}}165 IQ=-N 
      DO 185 I=1, N
      IQ=IQ+NLL=I+(I*I-I)/2JQ=N*(1-2)DO 185 J=I, N
      JQ=JQ+N 
      MM=J+(J*J-J)/2IF(A(LL)-A(MM)) 170,185,185 
  170 X=A(LL) 
      A(LL) = A(MM)A(MM)=XIF(MV-1) 175,185,175 
  175 00 180 K=1,N 
      ILR = IQ+KIMR=JQ+K 
      X=R(ILR)R(ILR)=R(IMR)180 R(\text{IMR})=X<br>185 CONT INUE
      CONTINUE
      RETURN 
      END
```
Appendix 3. Generalized Flow Diagram of Program HYPOERR

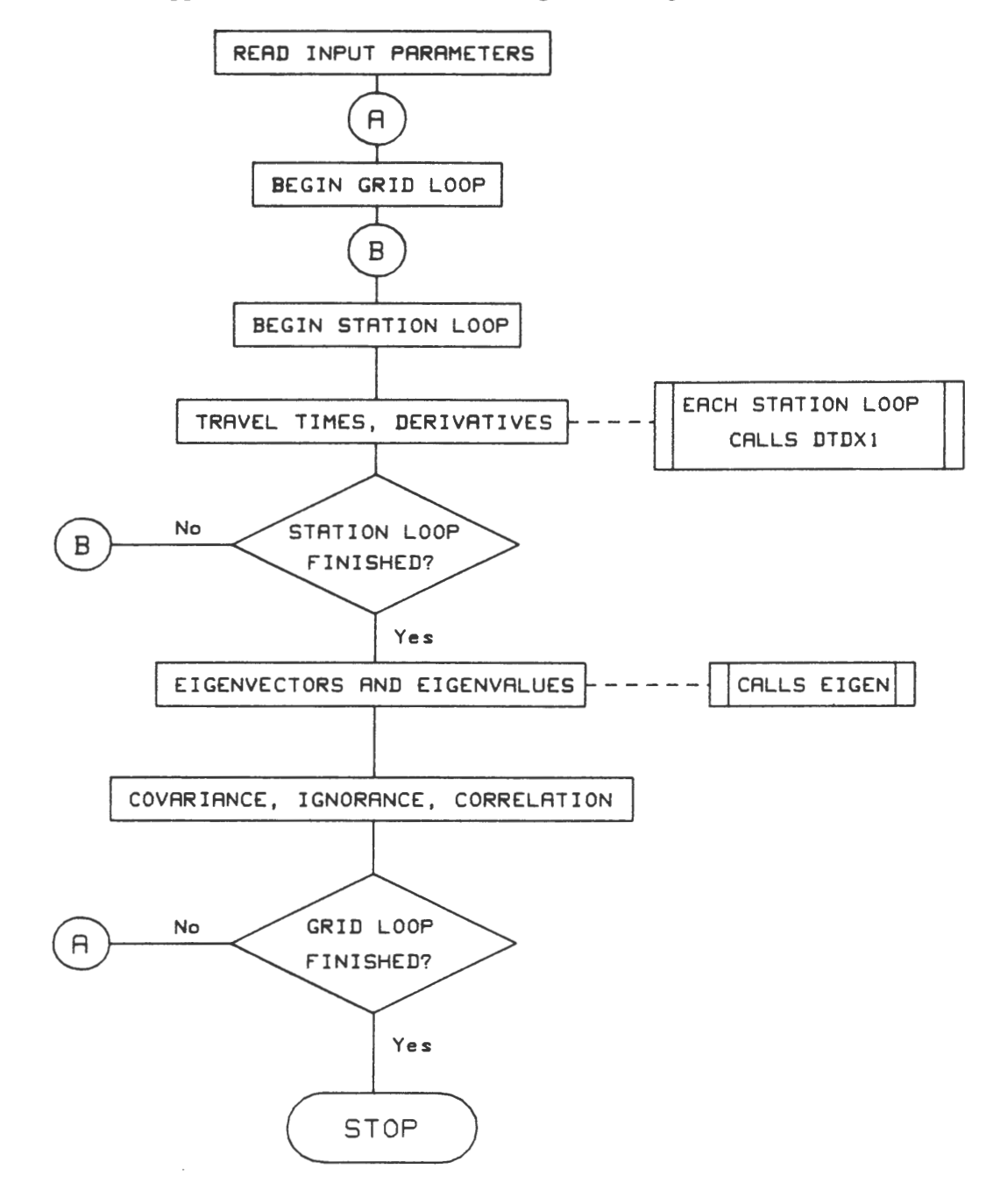

# Appendix 4. Input Records and Descriptions for Two Models

Format for Input Cards for Program HYPOERR [See appendix 1 for further identification of constants and variables]

# Card

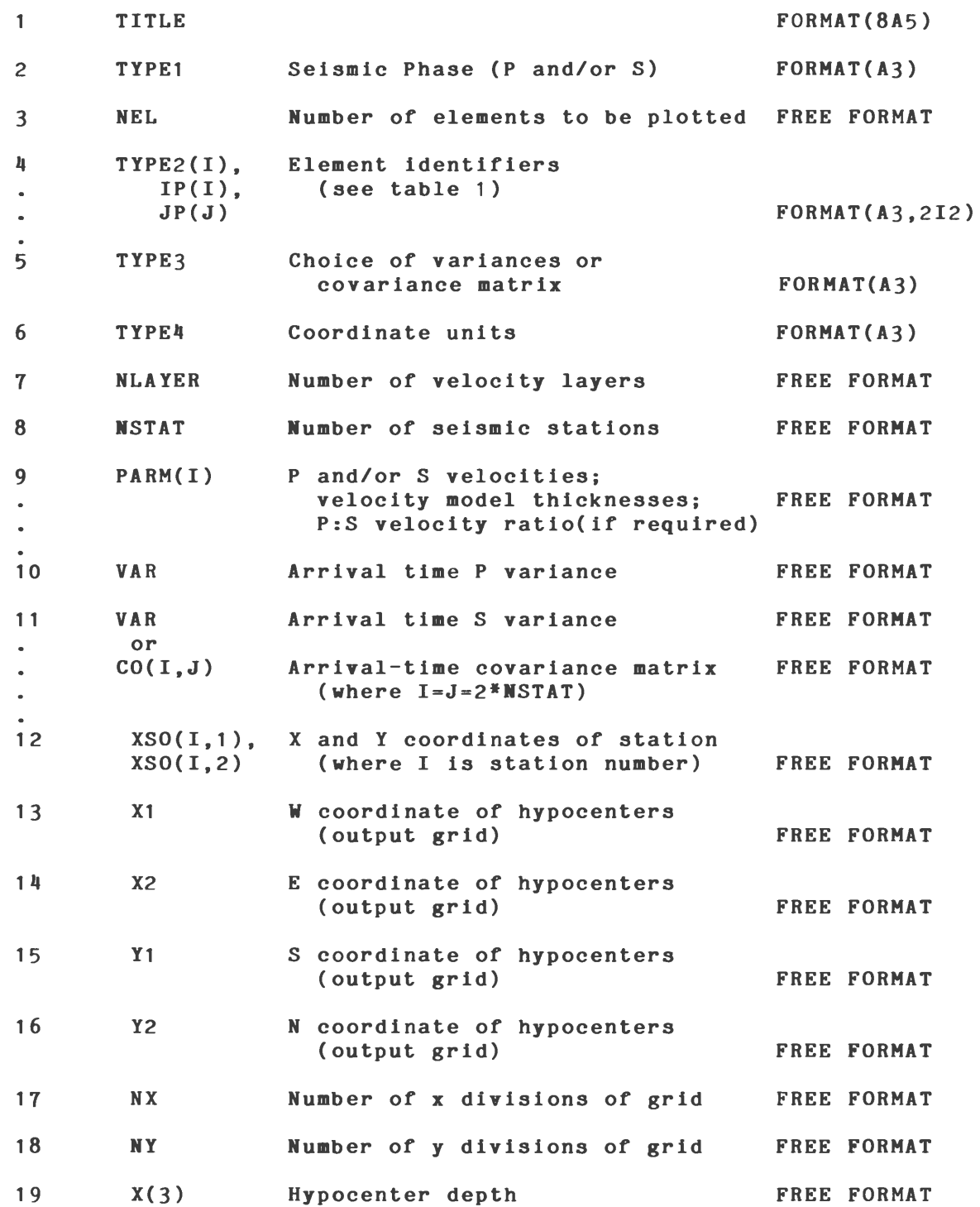

Two models were run for program HYPOERR to illustrate the variety of options available and to test their reliability. Input records are listed below. Corresponding output and discussion are given in appendix 5.

The first test case is a quadrapartite array presented by Uhrhammer (1980). Three stations are at the vertexes of an equilateral triangle, each 10 km from the centrally located fourth station. (See crossed symbols in figs. 2-6.) Location coordinates are given in units of  $km$  (TYPE4 = DST). The velocity model is a simple half space with P and S velocity read in separately  $(TYPE1 = SP)$ . P velocity =  $5.6 \text{ km/sec}$  and S velocity =  $3.3$ km/sec (fig. 1 illustrates the general velocity model with layered structure). Hypocenters for this model are assumed to be at a depth of 10 km extending over a 50-km square grid at x and y increments of 2.5-km spacing. The variance for P and S arrival times is specified  $(TYPE3 = S)$  with the variance of a single observation assumed to be .0025.

The first six elements listed below were computed to match Uhrhammer's test cases and an extra seventh element (condition number) was computed as a special case:

(1) TYPE2=UNC 1 1. Uncertainty of the x coordinate of the epicenter (fig. 2).

(2) TYPE2=UNC 3 3. Uncertainty of the z coordinate (depth) of the hypocenter (fig. 3).

(3) TYPE2=UCR 1 3. Linear correlation coefficient  $(\rho_{XZ})$  between the x and z values (fig. 4).

( 4) TYPE2=IGN 3 3. Ignorance of the P observation at station 2 (fig. 5 ).

(5) TYPE2=IGN 4 4. Ignorance of the S observation at station 2 (fig. 6).

(6) TYPE2=ICR 4 3. Linear correlation between the P and S observations at station 2 (fig. 7).

(7) TYPE2=CND. Logarithm of the ratio of maximum to minimum eigenvalues of the matrix G (fig. 8).

Table 2 is a copy of the input records used to generate the quadrapartite array (model 1) discussed above. Appendix 5 discusses the output for this model.

### EVALUATION OF SEISMOMETER ARRAYS FOR EARTHQUAKE LOCATION

Table 2. Input records used in generating the output of model 1 [Descriptions on the right are not part of the input]

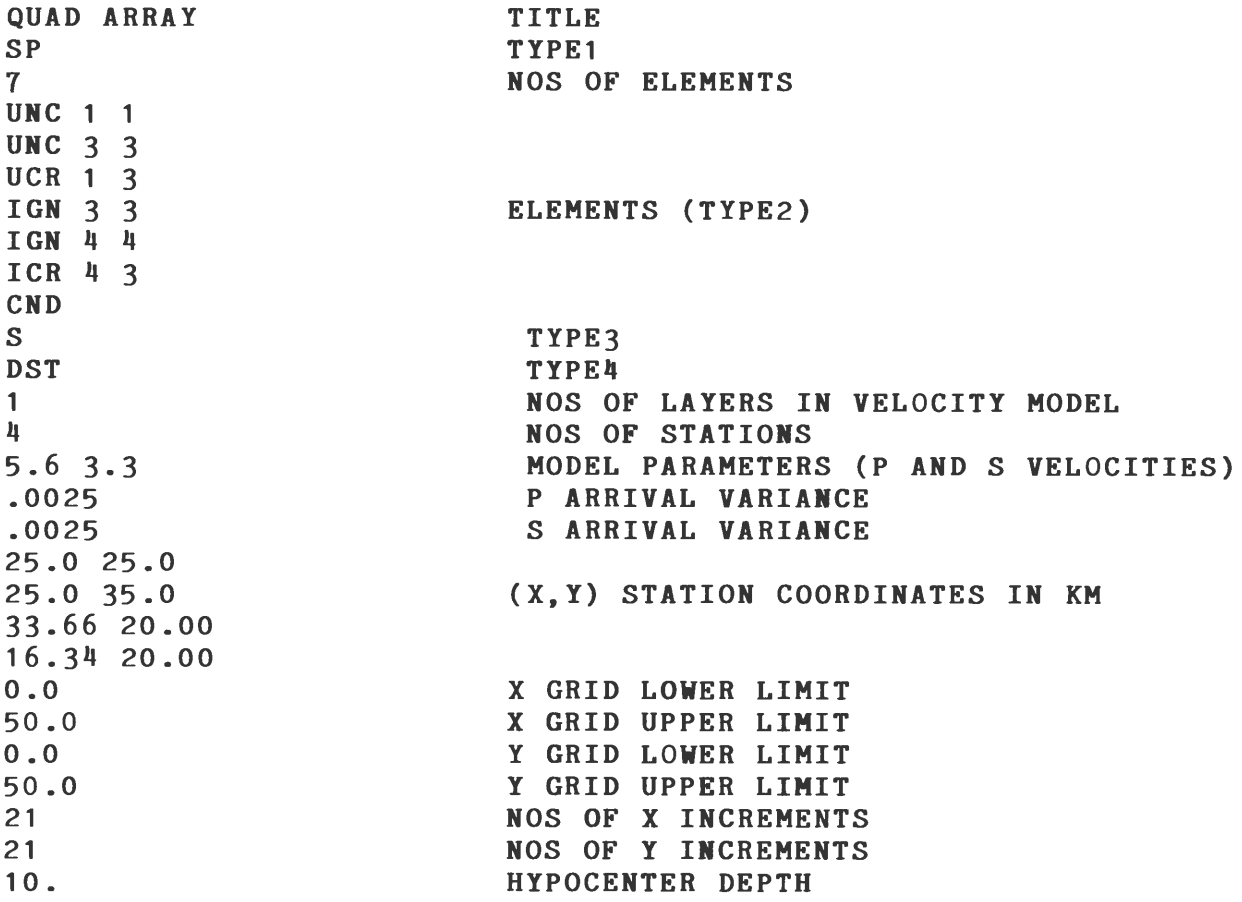

Model 2. Study of Galapagos Array

A seismic array of eight stations was deployed by the Hawaii Institute of Geophysics in the Galapagos Islands. (See crossed symbols in fig. 9 for station locations.) This array (model 2) was used to demonstrate some of the options available in program HYPOERR and to display a more complex velocity model than the simple half space used in model 1. An eight-layer velocity model (fig. 1) was used with only P velocities read in  $(TYPE1 = SR)$  and a P:S ratio of 1.78 designated to compute corresponding S velocities for the eight layers. P velocities varied from 4.4 to 8.1 km/sec, and layer thicknesses ranged from 0.4 to 4.8 km. Hypocenters were assigned to a depth of 5.0 km. The standard errors for P and S arrivals were specified  $(TYPE3 = S)$  with a P error of .0025 and an S error of .01. Locations of stations and observation-grid boundaries were given in latitude and longitude  $(TYPE4 =$ LAT).

Although the following eight elements were calculated and plotted, only the horizontal uncertainty (TYPE2 =  $UXY$ ) is reproduced here (fig. 9) to demonstrate application of HYPOERR to a real seismic array with a multilayer velocity model.

(1) TYPE2=UXY. Horizontal error in epicenter location.

(2) TYPE2=UNC 3 3. Uncertainty of the z coordinate (depth) of the hypocenter.

Table 3. Input records used in generating the output of model 2 [Descriptions on the right are not part of the input]

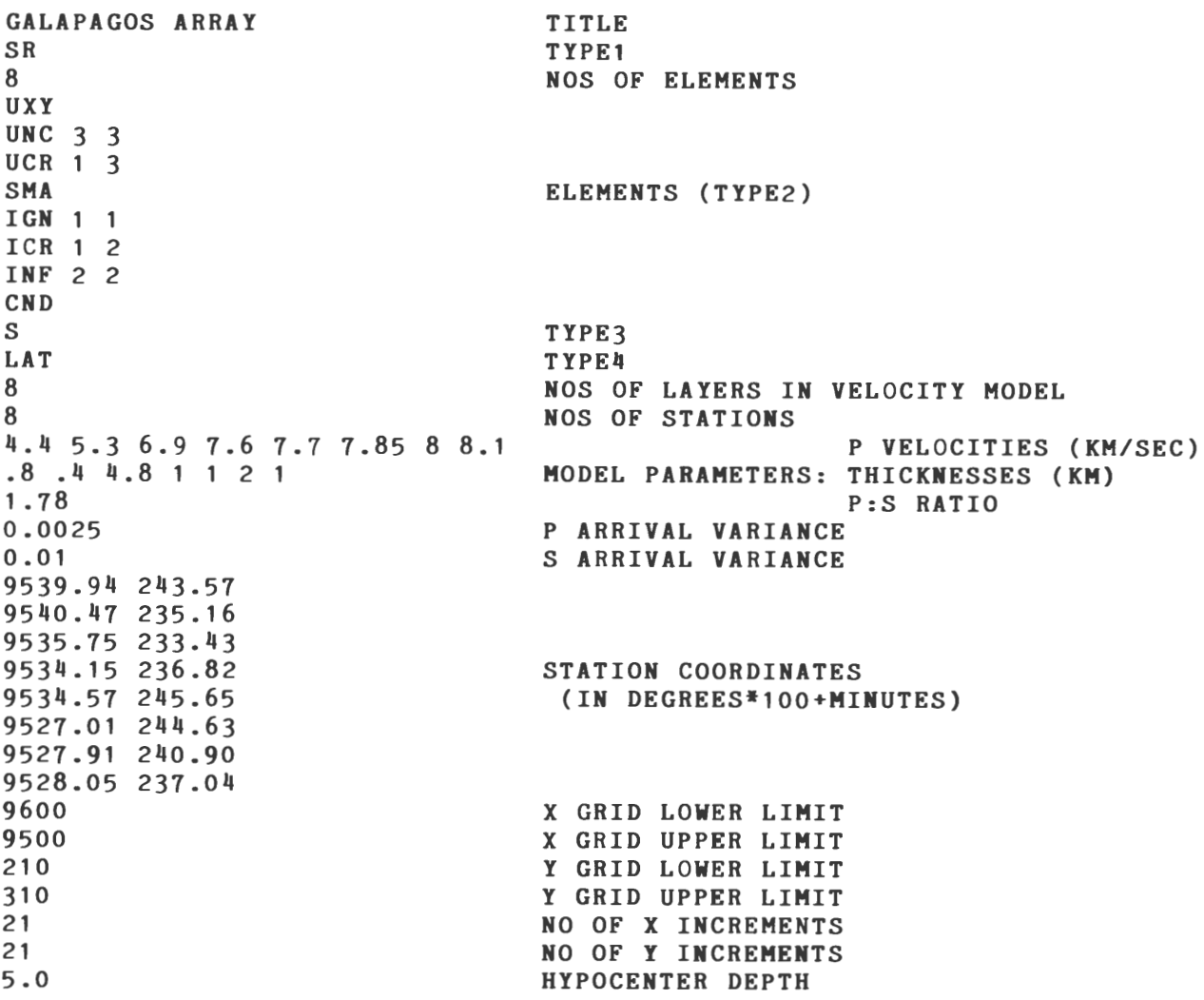

(3) TYPE2=UCR 1 3. Linear correlation coefficient  $(\rho_{XZ})$  between the x and z values.

( 4) TYPE2=SMA. Semi-major axis magnitude.

(5) TYPE2=IGN 1 1. Ignorance of the P observation at station 1.

( 6) TYPE2-ICR 1 2. Linear correlation between the P and S observations at station 1.

(7) TYPE2=INF 2 2. Information (importance) of the S arrival at station 1.

(8) TYPE2=CND. Logarithm of the condition number.

Table 3 is a copy of the input records used to generate the Galapagos array (model 2) discussed above. Appendix 5 discusses the output for this model.

# Appendix 5. Output of Two Models

The output of the two models described in appendix 4 is listed below. Output from program HYPOERR consists of (a) lineprinter output of the input data (generated in file 6), (b) line-printer output of gridded data for user-selected elements (TYPE2) (generated in file 25), and (c) contour maps of the gridded data (generated by program CON-TOUR *not* included in this report).

## Model 1. Quadrapartite Array

*Discussion of computer output:* The input parameters for a four-station array given in table 2 (appendix 4) are part of the output and are reprinted here (table 4).

The gridded output for model 1 is given in table 5 with column headings identifying the coordinates (X, Y) and the seven elements chosen by the user. For this case program HYPOERR outputs 21 values for each element by columns beginning at the southeast corner of the gridded map area. Only a small part of the total ( 441) values are shown here (21 x 21 grid).

The purpose of this report is to demonstrate the reliability and versatility of program HYPOERR output. Model 1 duplicates Uhrhammer's test cases and is illustrated best by the contour maps in figures 2-8. We have adopted Uhrhammer's coordinate system with x to the left, y up, and z into the page. All of the contours are identical in shape to Uhrhammer's maps, but the absolute values differed. Although not given by Uhrhammer, figure 8 is a map of the logarithm of the condition numbers.

Figure 2 is a plot of the uncertainty in the X coordinate of the epicenter (the square root of one of the three diagonal elements of  $\Upsilon$ , the covariance matrix). Values in our plots are half that shown in Uhrhammer's figure.<sup>1</sup> For our purposes it is sufficient to note that the uncertainty (km) increases uniformly outside of the array and that the best values are centered about stations 1-3-4.

Figure 3, the plot of the uncertainty in the Z coordinate of the hypocenter (10 km), demonstrates a strong dependence on the station locations. Again, the contours agree in shape with Uhrhammer's figure, but our values are one-half. The plot is obtained from one of the principal diagonals of the T matrix.

Figure 4 is a contour plot of the linear correlation coefficient between x and z as obtained from an off-diagonal element of the covariance matrix. Contour shapes match Uhrhammer's results. This time our values are the square of his values. There is no significant correlation between the x and the z near the stations. Correlations involving x are antisymmetric about the y axis. (Note + values centered about stations 3 and 4.)

Figures 5 and 6 are plots of the principal diagonal elements of the ignorance matrix  $(\psi)$ for P and S observations respectively at station 2. For the P observation at station 2 (fig. 5) there are low ignorance values even beyond the array locations, which indicates the importance of P observations in locating hypocenters. For the S observation at station 2 the ignorance values are somewhat higher, but this observation supplies considerable information near the arrays. Both maps are identical in shape to Uhrhammer's plots, and again ours are one-half in value.

Figure 7 plots the linear correlation (redundancy) supplied by the P and S observation at station 2. There is a low redundancy around station 2 (no significant correlation between P and S), which indicates that both P and S values are meaningful at that station in locating hypocenters. Our contours are again similar to Uhrhammer's, although our values again correspond to the square of his values. In addition, there is a sign difference; our results show a low (negative correlation) around station 2, but Uhrhammer's results show a low positive correlation.

<sup>&</sup>lt;sup>1</sup> The discrepancy was discussed with Uhrhammer, who did not offer any explanation for it. Since we solve the problem manually at one grid location and our solution agrees with that given by HYPOERR, we conclude that Uhrhammer's standard errors are not standard deviations, but they may instead be 95-percent confidence limits.

Table 4. Output of quadrapartite array from program HYPOERR listing user's selection of model parameters and computer-calculated data used in generating the final gridded output (table 5)

```
1 QUAD ARRAY 
  TYPE1 SP 
  NO OF ELEMENTS = 7
UNC 1 1 
UNC 3 3 
UCR 1 3 
 IGN 3 3 
IGN 4 4 
ICR 4 3 
CND 0 0 
 TYPE3 S TYPE4 DST 
NO OF LAYERS = 1 NO OF STATIONS = 4PARAMETERS 
    .560E+01 .330E+01 
S VARIANCE = .250E-02 P VARIANCE = .250E-02
STATION COORDINATES 
        25.000 25.000 
        25.000 35.000 
                     20.000
        16.340 20.000 
CONTOUR GRID PARAMETERS 
X = .000 TO 50.000<br>Y = .000 TO 50.000
            0.000 TO 50.000<br>= 21 NO OF Y PTS =
NO OF X PTS = 21 NO OF Y PTS = 21HYPOCENTER DEPTH = 10.0 KMXINC = 2.500 YINC = 2.500ELEMENT 
  UNC 1 1 
 UNC 3 3 
 UCR 1 3 
  IGN 3 3 
 IGN 4 4 
 ICR 4 3 
 CND 0 0 
             VELOCITY MODEL 
         LAYER DEPTH P VELOCITY 
             1 5.600 
              MAXIMUM 
               .504 
              1 . 623 
               .730 
               .464 
               .846 
               .937 
              1 • 991 
                         MINIMUM 
                          . 154 
                          .283 
                         -.730 
                          • 1 28 
                          • 1 26 
                         -.1121. 252 
                                          S VELOCITY 
                                               3.300
```
As a check on our algorithm, we calculated the ignorance correlation at a single grid point, as described in appendix 1. The result agreed with that given by HYPOERR. It should also be pointed out that the ignorance correlation is a measure of the covariance of the data resulting from an error in the hypocenter. At large hypocentral distances, a hypocentral error must cause errors of the same sign in both P and S. Therefore, the correlation between S and P arrival time errors must be positive at large distances from the array (fig. 7).

Figure 8, the final output for the quadrapartite array, plots the logarithm of the condition number CND. This parameter is large at modest distances outside the boundary of the array.

# Table 5. Output of quadrapartite array from program HYPOERR listing a part of the gridded output for each element (including its x andy coordinates)

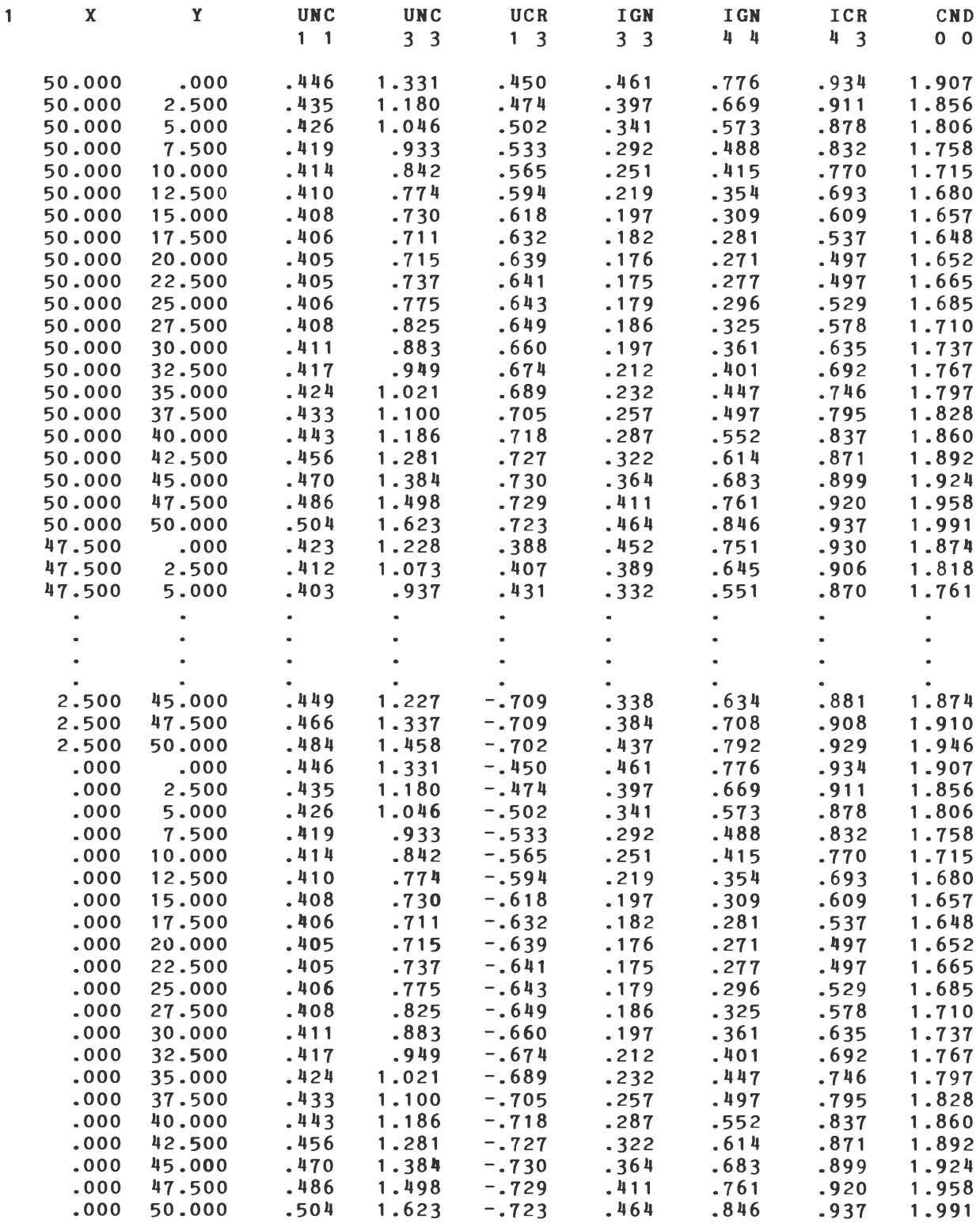

QUADRAPARTITE ARRAY DEPTH= 10KM

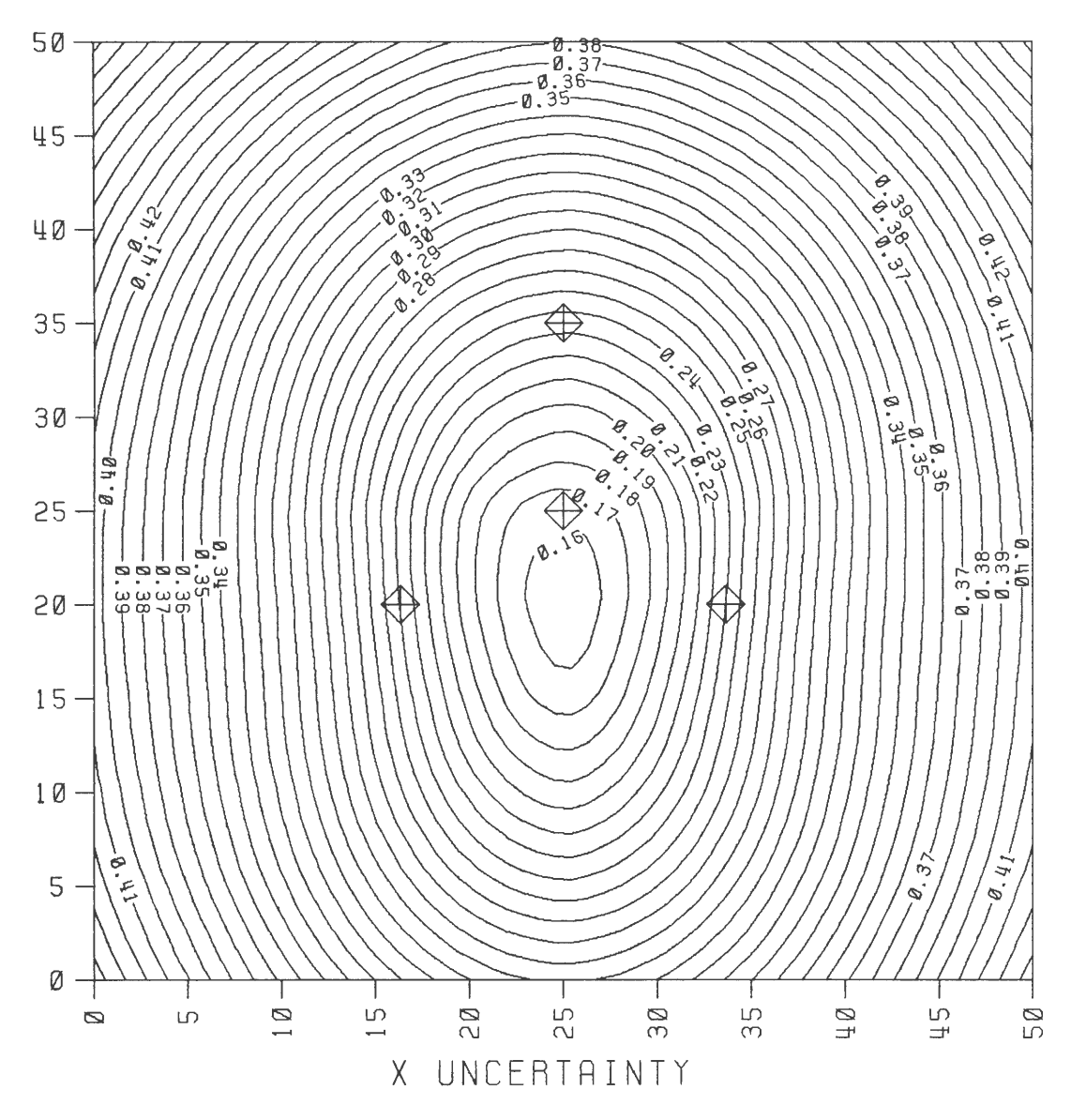

Figure 2. Uncertainty in the X coordinates of hypocenters at a depth of 10 km located by using a quadrapartite station array (crossed symbols). Contours and axes values are in kilometers.

QURDRRPRRTITE RRRRY DEPTH= 10KM

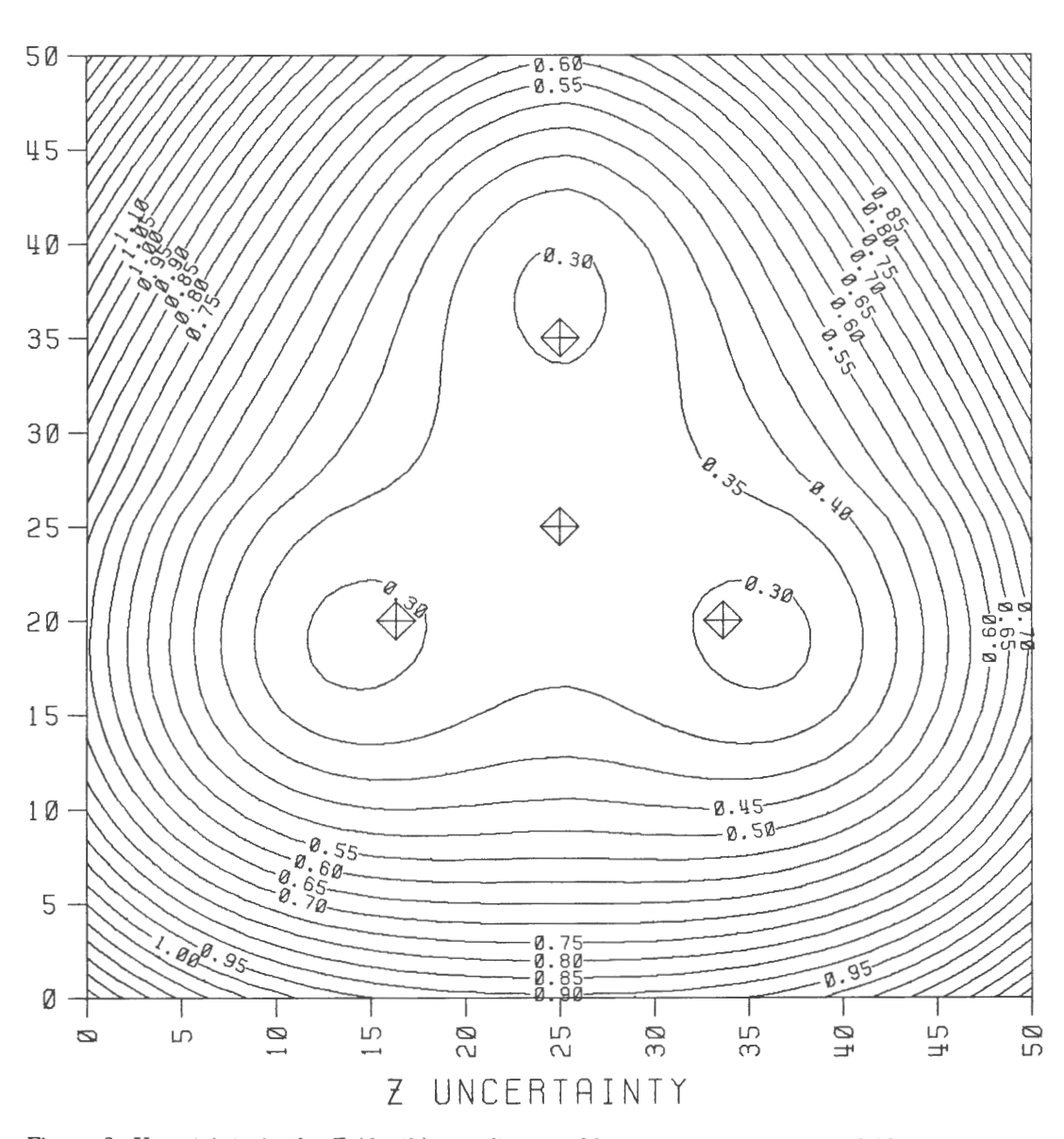

Figure 3. Uncertainty in the Z (depth) coordinates of hypocenters at a depth of 10 km located by using a quadrapartite station array (crossed symbols). Contours and axes values are in kilometers.

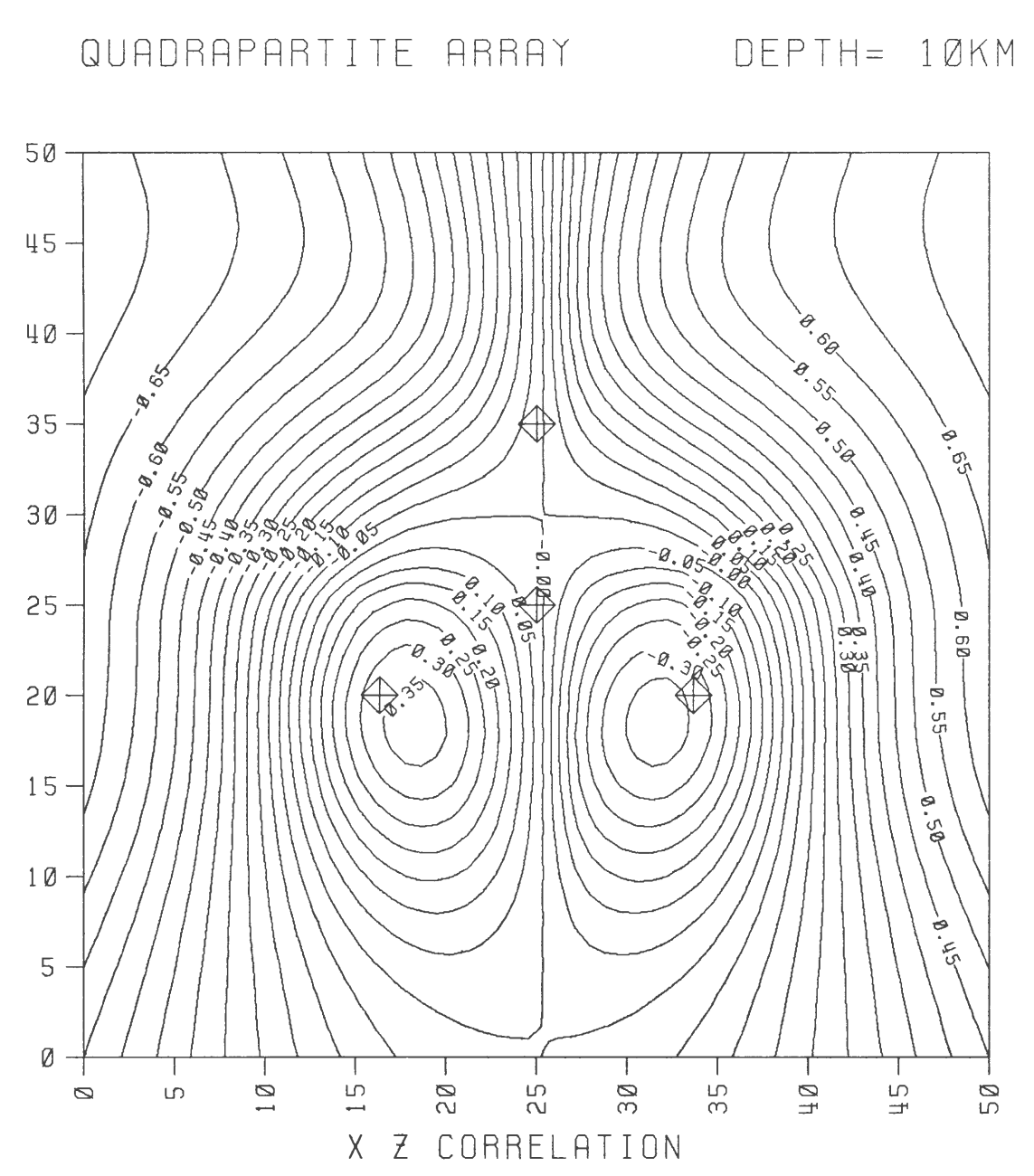

 $\ddot{\phantom{0}}$ 

Figure 4. X-Z correlation of hypocenters at a depth of 10 km located by using a quadrapartite station array (crossed symbols). Axes are labeled in kilometers and contours are dimensionless.

QUADRAPARTITE ARRAY DEPTH= 10KM

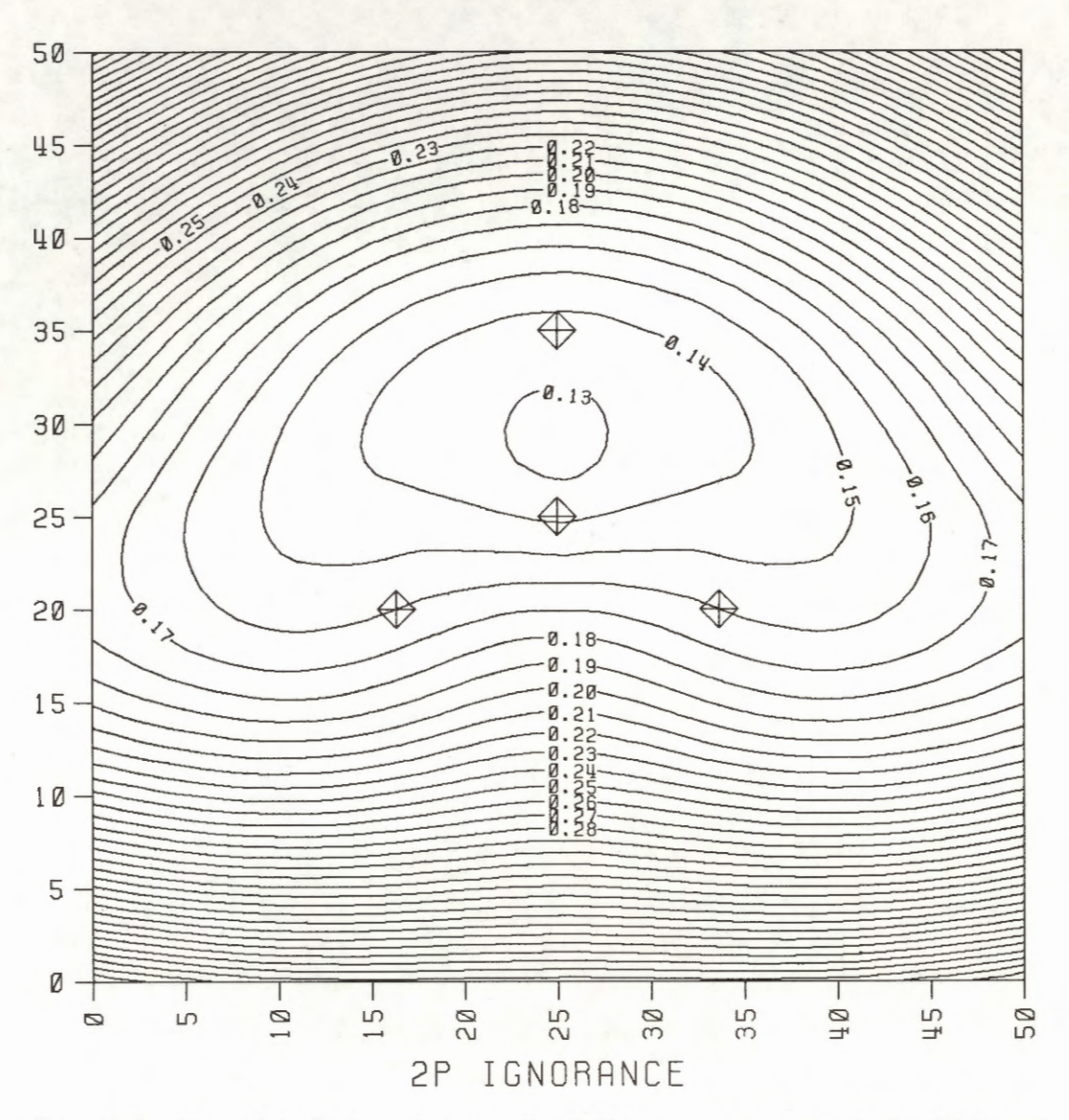

Figure 5. Ignorance of the P observations at station 2. Hypocenters are all at a depth of 10 km and have been located by using a quadrapartite station array (crossed symbols). Axes are labeled in kilometers and contours are in seconds<sup>2</sup>.

QURDRRPRRTITE RRRRI DEPTH= 10KM

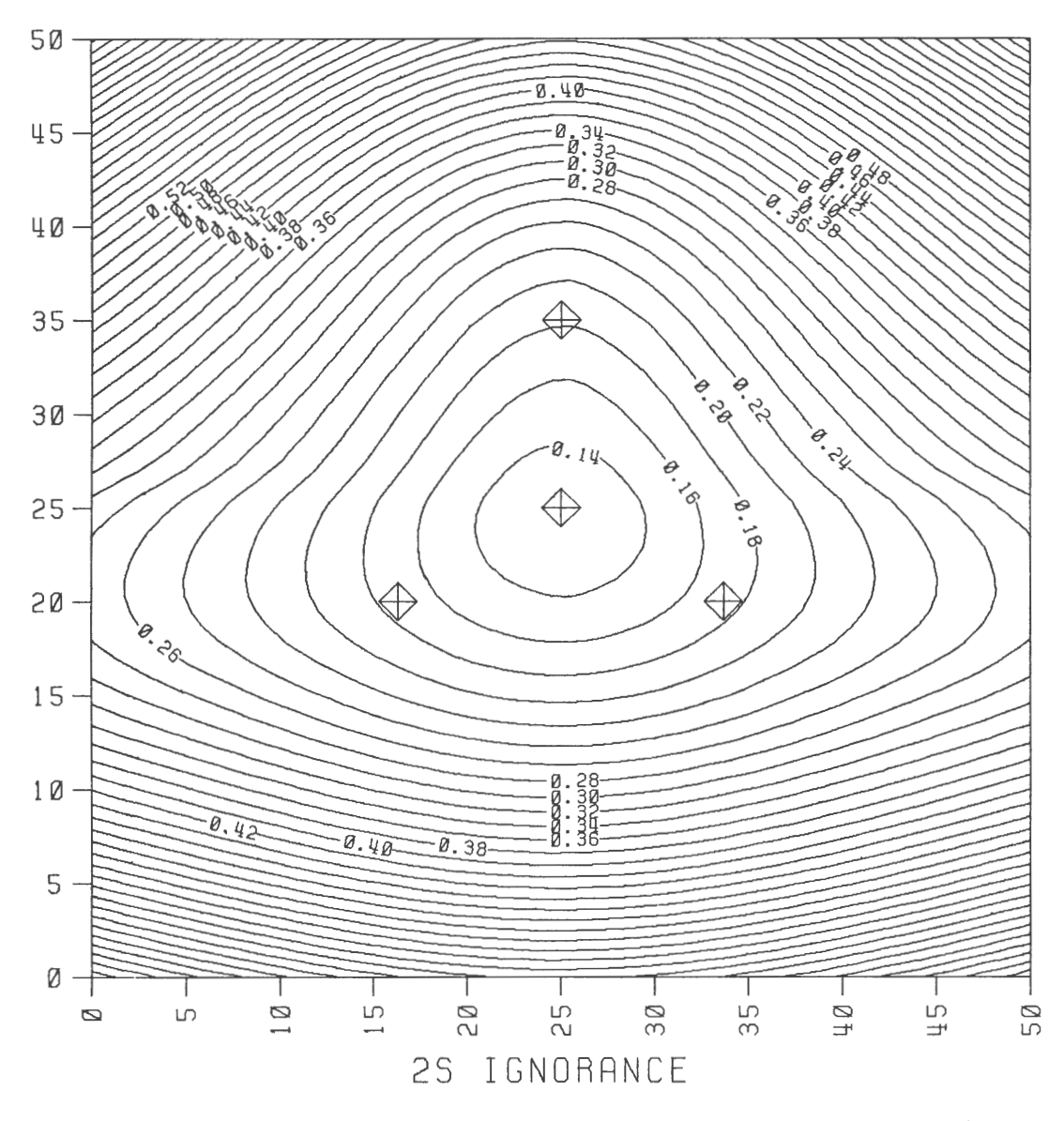

Figure 6. Ignorance of the S observations at station 2. Hypocenters are all at a depth of 10 km and have been located by using a quadrapartite station array (crossed symbols). Axes are labeled in kilometers and contours are in seconds<sup>2</sup>.

QURDRRPRRTITE RRRRI

DEPTH= 10KM

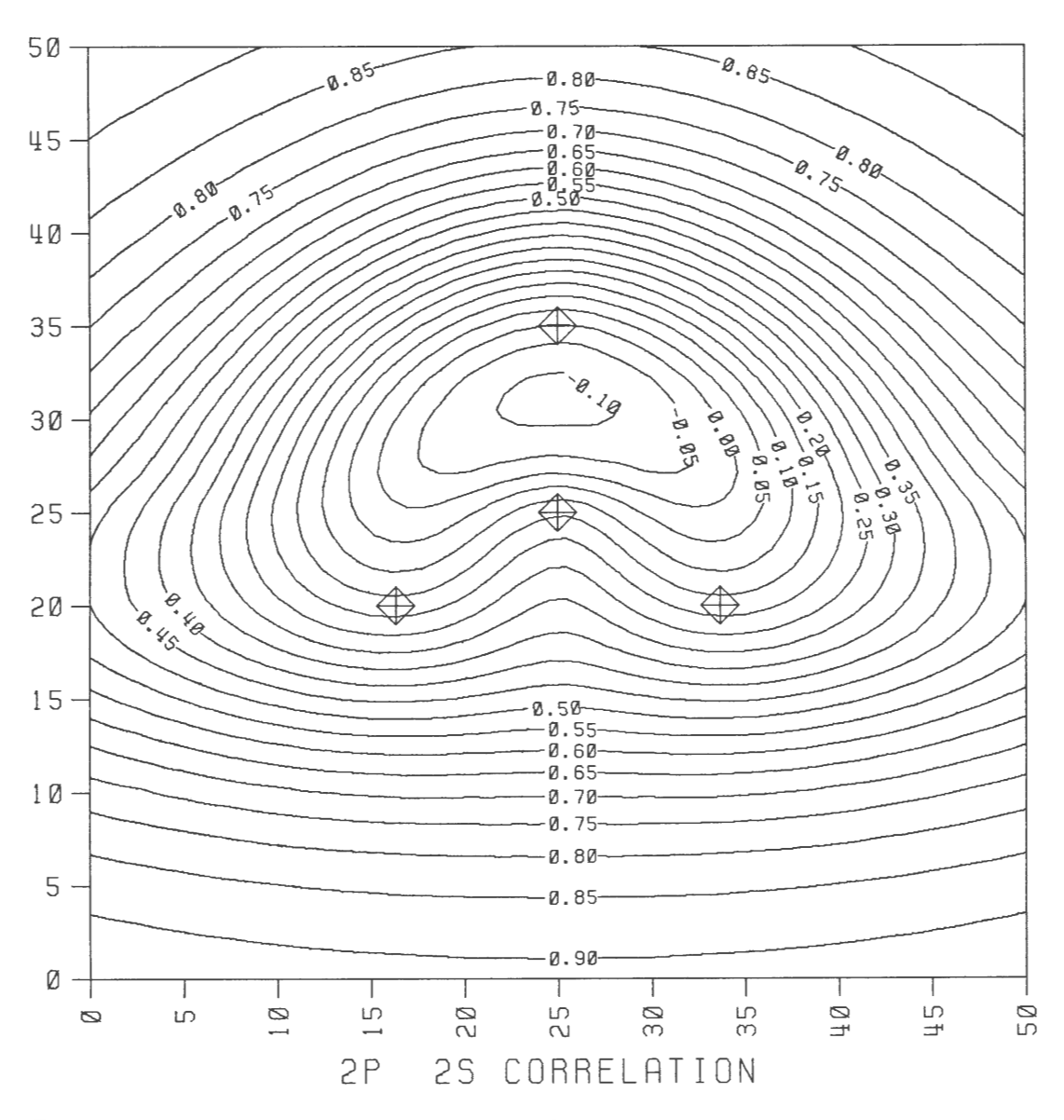

Figure 7. Linear correlation (redundancy) between P and S observations at station 2. Hypocenters are all at a depth of 10 km and have been located by using a quadrapartite station array (crossed symbols). Axes are labeled in kilometers and contours are dimensionless.

QURDRRPRRTITE RRRRY DEPTH= 10KM

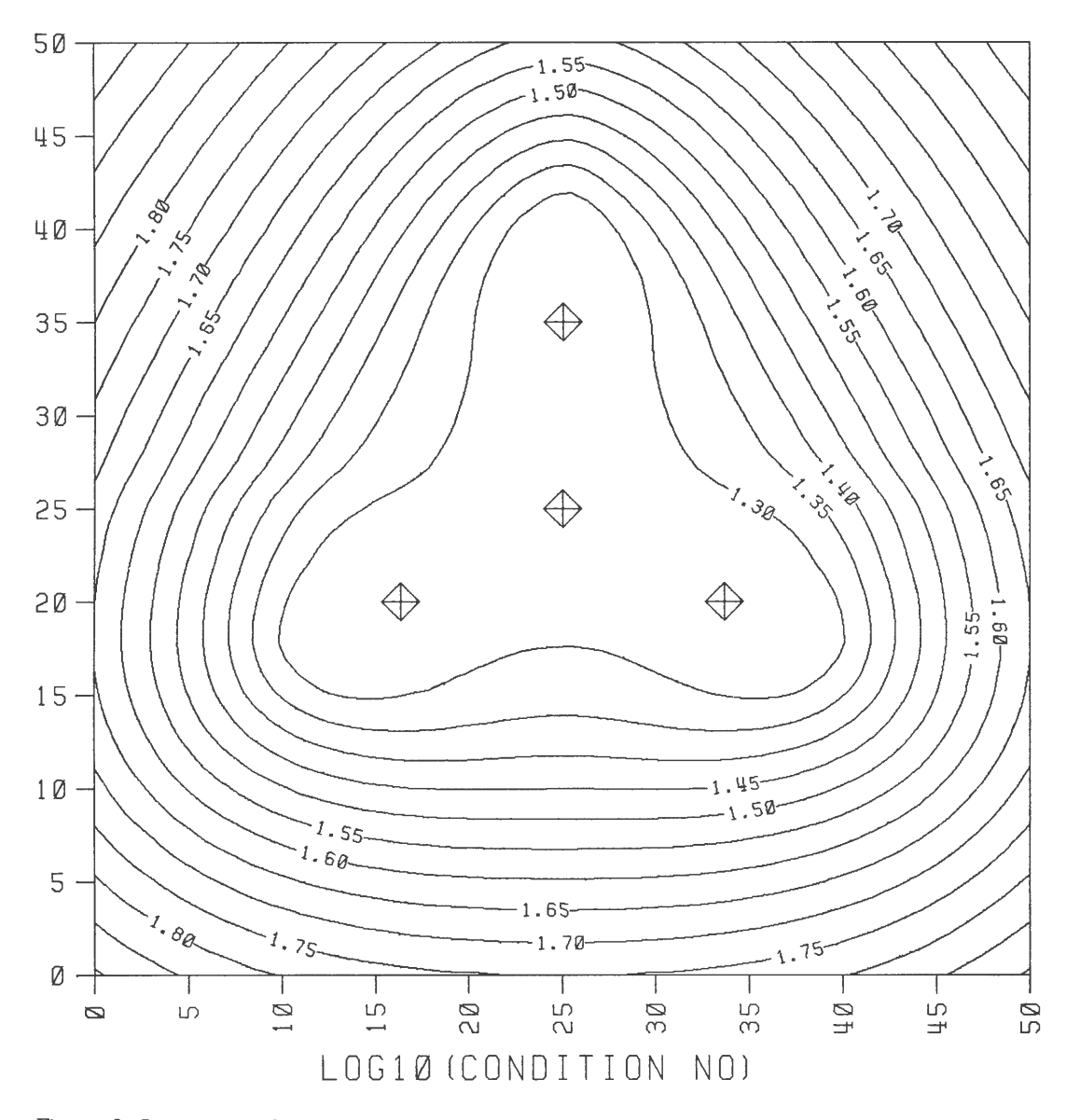

Figure 8. Logarithm of condition number (CND) for hypocenters at a depth of 10 km located by using a quadrapartite station array (crossed symbols). Axes are labeled in kilometers and contours are dimensionless.

Manual computation: As a check on the program, model 1 was solved manually for a hypocenter at the point midway between stations 3 and 4 at a depth of 10 km.

Evaluating all the partial derivatives for both 8 and P in a constant velocity medium with  $V_p = 5.6$  km/sec and  $V_s = 3.3$  km/sec gives the partial derivative matrix as

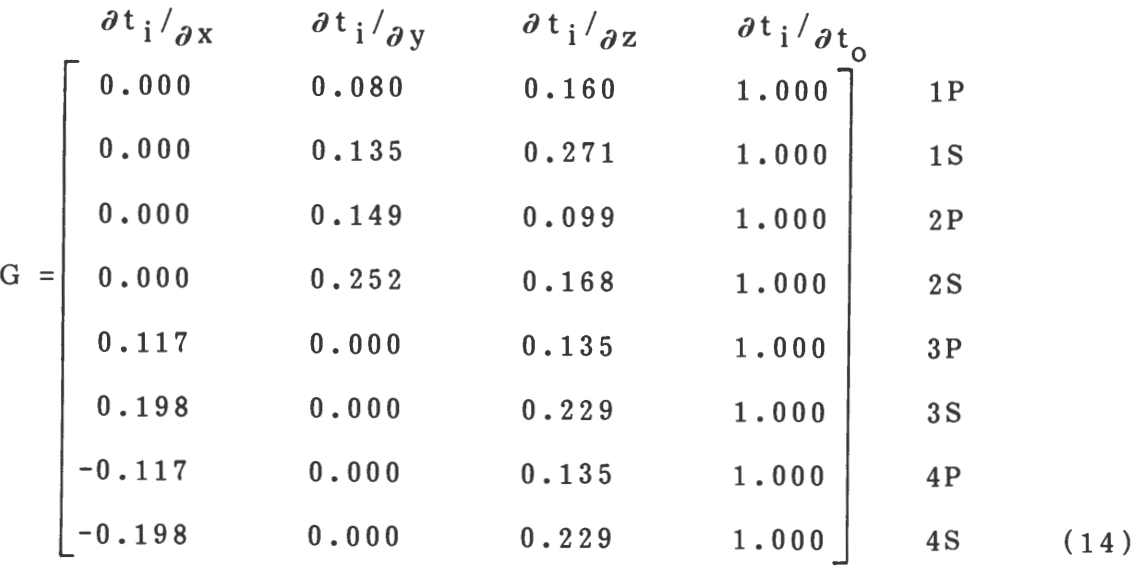

where  $\partial/\partial t_0$  represents the partial derivative with respect to origin time,  $t<sub>0</sub>$ , and the remaining partials are with respect to the hypocentral position  $(x,y,z)$ . 1P and 1S are the P and 8 arrival times at station 1, and 2P, 28, 3P, 38, 4P, and 48 are arrival times at stations 2, 3, and 4. This gives

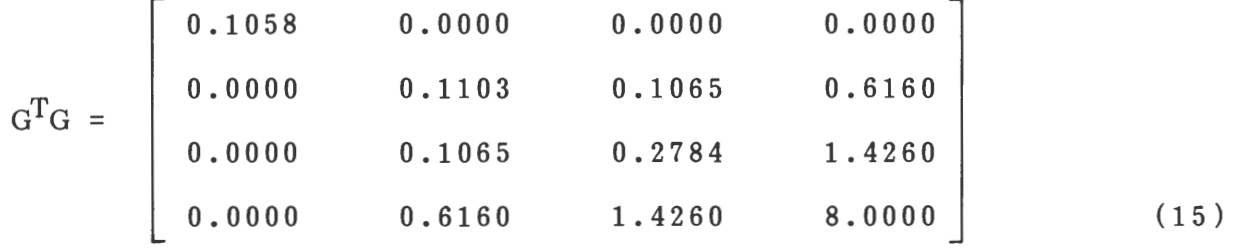

The eigenvalues of GTG are then given by the

$$
\det (G^T G - \lambda I) = 0 \qquad (16)
$$

equation

where I is the identifying matrix, giving

$$
(\lambda - 0.1058)(\lambda^3 - 8.3887 \lambda^2 + 0.716 \lambda - 0.7966) = 0 (17)
$$

Solving this equation for  $\lambda$  gives us the four squared eigenvalues

$$
\lambda_1^2 = 8.3026
$$
  
\n
$$
\lambda_2^2 = 0.1058
$$
  
\n
$$
\lambda_3^3 = 0.0630
$$
  
\n
$$
\lambda_4^4 = 0.0231
$$
 (18)

These values correspond to the squared eigenvalues of the matrix G; that is, they are the diagonal elements of  $\Lambda^2$  as defined in

equation (2). The eigenvectors,  $V_{ij}$ , of  $GTG$ can now be obtained by solving

$$
GTG Vi = \lambda_i Vi
$$
 (19)

After normalization, we get

| $V_1 = [0.0000 \t 0.0761 \t 0.1754 \t 0.9815]$   |
|--------------------------------------------------|
| $V_2 = [1.0000 \t 0.0000 \t 0.0000 \t 0.0000]$   |
| $V_3 = [0.0000 \t 0.9930 \t -0.1024 \t -0.0587]$ |
| $V_4 = [0.0000 \t 0.0902 \t 0.9792 \t -0.1820]$  |

We can now use equation (4) to find the covariance matrix that is

$$
\gamma^{2} = \sigma^{2}
$$
\n
$$
\begin{bmatrix}\n9.47 & 0.02 & -0.01 & -0.01 \\
0.02 & 16.03 & 2.19 & -1.65 \\
-0.01 & 2.19 & 41.16 & -7.59 \\
-0.01 & -1.65 & -7.59 & 1.50\n\end{bmatrix}
$$
\n(21)

Taking  $\sigma^2$  = 0.0025 gives

$$
\sigma_{XX} = 0.154
$$
  
\n
$$
\sigma_{ZZ} = 0.324
$$
\n(22)

which agree with the values shown in figures 2 and 3 at the corresponding point. The values given by Uhrhammer (1980) appear to be in error by a factor or two.

In summary, plots made of all the elements plotted by Uhrhammer (1980) agree in the shapes of the contours. But the standard deviations in x and z were a factor of two

$$
\rho_{i j}^{2} = Y_{i j}^{2} / (Y_{i i} Y_{j j})
$$

compared to the definition given by equation (8). Uhrhammer's equation does not give a real value of  $\rho_{ij}$  when  $\Upsilon^2$  ij  $\leq 0$ . He apparently

lower than Uhrhammer's, as were the diagonal elements of the ignorance matrix. Also, the correlation plots were found to correspond to the square of Uhrhammer's correlations. Figure 4 shows a plot of the XZ parameter correlation calculated by HYPOERR. The discrepancy is due to an unusual definition of correlation by Uhrhammer, namely

$$
(23)
$$

takes the square root of  $|T^2_{i}|$ , although he keeps its sign.

## Model 2. Galapagos Array

As a final demonstration of the versatility of program HYPOERR, a test was made of selected elements for a seismic array deployed by the Hawaii Institute of Geophysics in the Galapagos Islands. Although the quadrapartite array (model 1) was based on a simple half-space model, the Galapagos velocity model was an eight-layer case. The input file used is given in appendix 4. Table 6 lists the output of model parameters, and table 7 lists a part of the gridded data for eight elements. Only one of the elements, UXY, is plotted (fig. 9). Because the Galapagos data are real, it

is difficult to assess the results in terms of reliability. Detailed discussion of the plot (fig. 9) is therefore not given. But uncertainties calculated for this array were in good agreement with location errors obtained from program HYP071 (Lee and Lahr, 1972), a program used to locate the earthquakes recorded by this array. It is also interesting to observe that reasonable errors can be obtained by using an eight-station array over about 10 times the area actually covered by the array, provided both P and S arrivals are available at every station.

Table 6. Output of the Galapagos array from program HYPOERR listing user's selection of model parameters and computer-calculated data used in generating the final gridded output (table 7)

```
1 GALAPAGOS ARRAY 
  TYPE1 SR 
  NO OF ELEMENTS = 8UXY 0 0 
 UNC 3 3 
 UCR 1 3 
 SMA 0 0 
 IGN 1 1 
 ICR 1 2 
 INF 2 2 
 CND 0 0<br>TYPE3 S
 TYPE3 S TYPE4 LAT<br>NO CF LAYERS = 8
                               NO OF STATIONS = 8PARAMETERS<br>.440E+01.440BE+01 .690E+01 .760E+01 .770E+01 .785E+01 .530E+01 .690E+01 .770E+01<br>100E+01 .200E+01 .200E+01 .100E+01 .400E+00
      .800E+00 .400E+00
 S VARIANCE = .100E-01 P VARIANCE = .250E-02STATION COORDINATES<br>9539.940 243.570
        9539.940 243.570 
        9540.470 235.160<br>9535.750 233.430
        9535.750<br>9534.150
                         236.820<br>245.650
        9534.570 245.650<br>9527.010 244.630
        9527.010 244.630 
        9527.910 240.900 
        9528.050
 CONTOUR GRID PARAMETERS<br>X = 9600.000 TO 9500.000
 X = 9600.000 TO 9500.000<br>Y = 210.000 TO 310.000
 Y = 210.000 T0<br>NO OF X PTS = 21
                                NO OF Y PTS = 21<br>5.0 KM
  HYPOCENTER DEPTH =GRID PARAMETERS IN KILOMETERS 
 STATION COORDINATES<br>37.185
           37.185 62.076<br>36.205 46.525
                            46.525<br>43.326
           44.955<br>47.920
                            49.594<br>65.922
           47.139 65.922 
           61.153<br>59.487
                            57.139<br>50.001
           59.228
 CONTOUR GRID PARAMETERS 
 X = .000 TO 111.203<br>Y = .000 TO 110.949
Y = 000 TO<br>NO OF X PTS = 21
  10 \t{OF} \t{X} \t{PTS} = 21<br>XINC = 5.560<br>YINC = 5.5475.560
```
# Table 7. Output of the Galapagos array from program HYPOERR listing a part of the gridded output for each element (including its x andy coordinates)

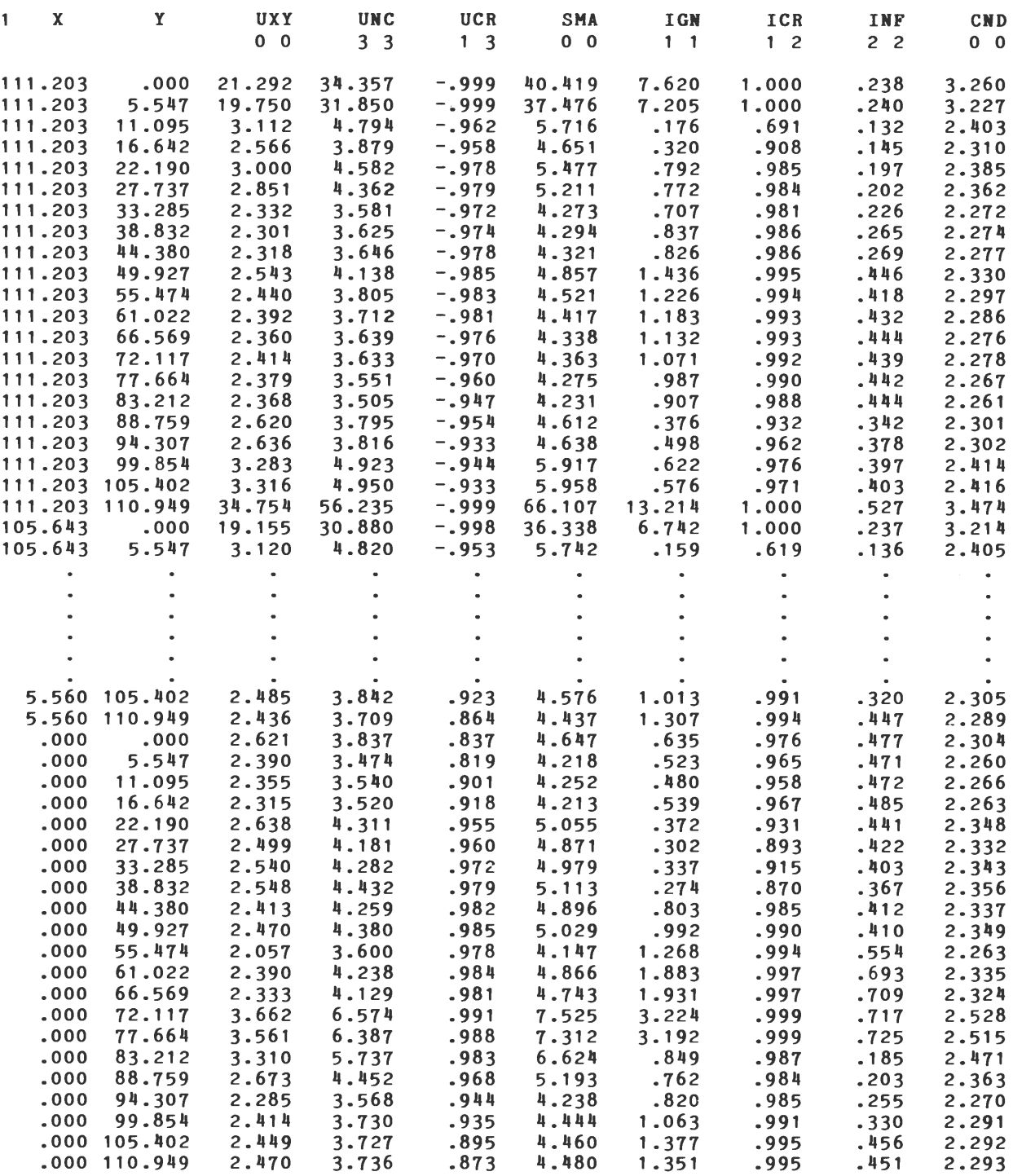

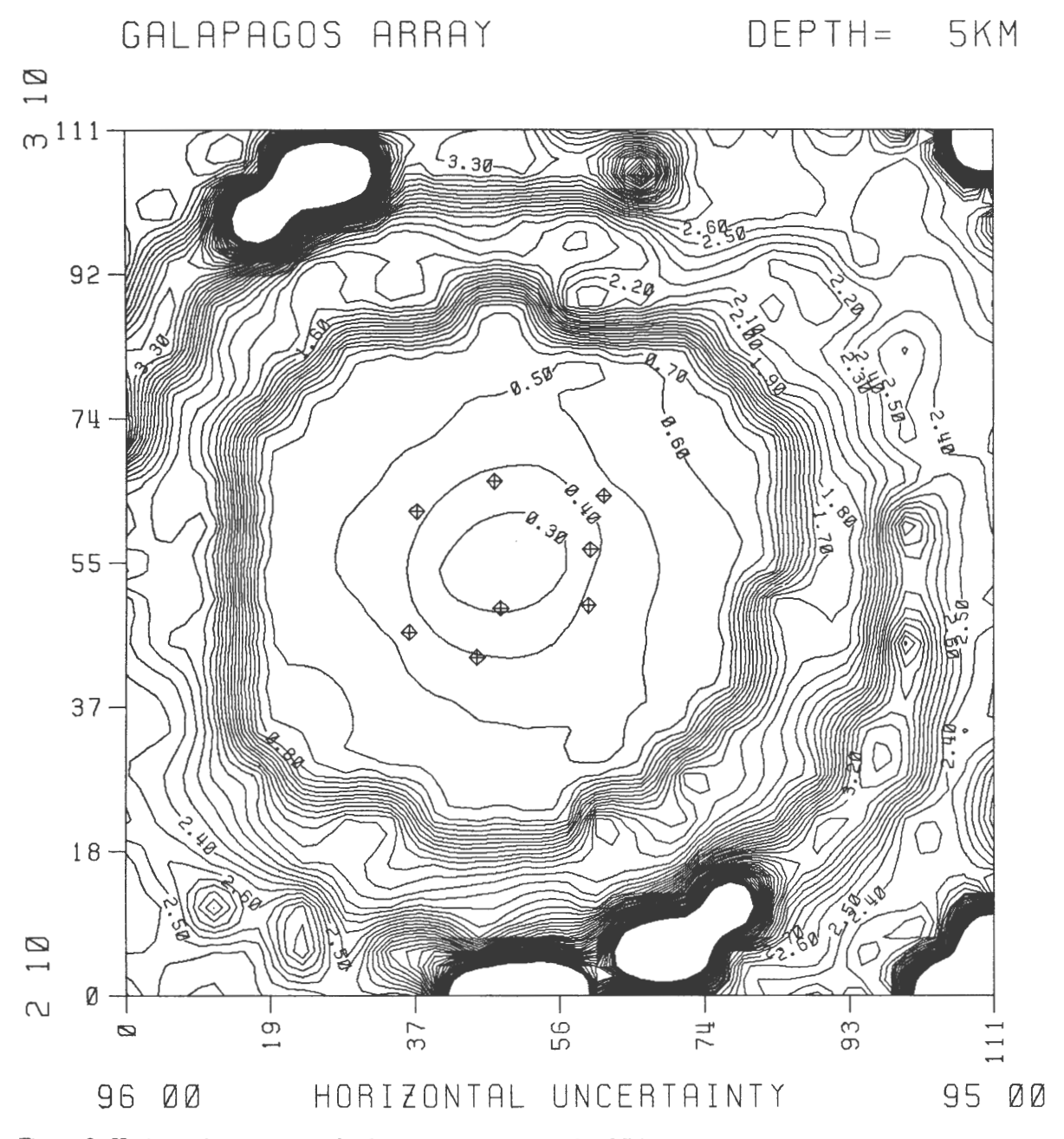

Figure 9. Horizontal uncertainty for hypocenters at a depth of 5 km located by using an eight-station seismic array (crossed symbols). Stations were deployed by the Hawaii Institute of Geophysics near the Galapagos propagating-rift zone. Axes are labeled in kilometers and in degrees latitude/longitude and contours are also in kilometers. Blank areas correspond to maximum values too dense to contour.

## INDIANA GEOLOGICAL SURVEY GEOPHYSICAL COMPUTER PROGRAMS ERRATA

Geophysical Computer Program 1 (Occasional Paper 10)

Page 9, 19 lines from the bottom of the page:

Second line of R(M,N,4) now reads  $1 + P(1+1,J+1) + P(1+1,J-1) + P(1-1,J+1) + P(1-1,J-1)$ )/8.0 Second line of R(M,N,4) should read 1 +P(I+1,J+2)+P(I+1,J-2)+P(I-1,J+2)+P(I-1,J-2))/8.0

Page 9, 4 lines from the bottom of the page:

Second line of R(M,N,11) now reads 1P(I-20,J-15)+P(I-15,J-15)+P(I+20,J+15)+P(I+15,J+20) Second line of R(M,N,11) should read 1P(I-20,J-15)+P(I-15,J-20)+P(I+20,J+15)+P(I+15,J+20)

Page 14, line 6, which reads  $C(6,12)$ =-0.04007, may be deleted.

Geophysical Computer Program 2 (Occasional Paper 13)

Page 11, line 18:

Now reads: (1,170)ITYPE,Z(I),XI(I)

Should read: (2,230)ITYPE,Z(I),XI(I)

Page 12, after line 18:

Insert: 230 FORMAT (Il,F4.0,F4.1)

Geophysical Computer Program 3 (Occasional Paper 14)

Page 12, line 11:

Now reads:  $10$  A(I+MN)=A(I) Should read:  $10$  A(M+K-I)=A(N+K-I)

Geophysical Computer Programs 4 and 5 (Occasional Papers 22 and 23)

Geophysical Computer Programs 4 and 5 require many significant figures. Double precision may be needed on some computers. Indiana University computers use 60-bit words.

Geophysical Computer Program 7 (Occasional Paper 29)

Subroutine MYLINE2 has been removed from the program. Delete all references to this subroutine and read all references to "11 subroutines" as "10 subroutines."

Page 38:

Now reads:  $30 \times 27$  km region

Should read:  $31 \times 27$  km region

Page 39:

Now reads:  $6 \times 40$  km region

Should read:  $10 \times 40$  km region

Page 44:

Now reads: distance 200 km Should read: distance 20 km

Page 52:

Now reads: as a function time Should read: as a function of time

```
Geophysical Computer Program 9 (Occasional Paper 40)
```
Page 13, line 16:

Now reads: 110 THETA=PI/2.0 Should read: 110 THETA1=PI/2.0